1996 التقــريـر السنـوي الثامن عشـر

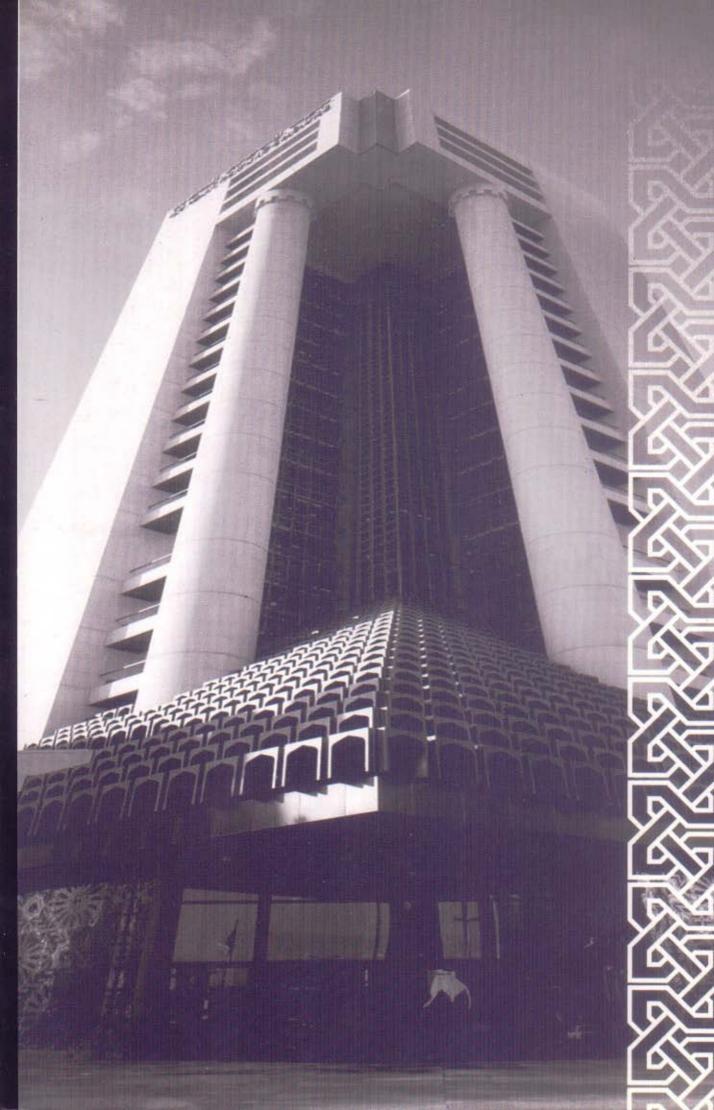

# بلياسع في المالي المالي

يَا لَيْهَا لَلَذِيْنَ لَهُ نُولَا تَقُولُ لللهُ وَخَرُولُهَا بِقِي مِنَ لِيَهَا إِنَّ فَيْمَ لِمَا إِنَّ فَيْمَ لَمُ اللهُ وَخَرُولُهَا بِقِي مِنَ لِللهِ وَمَنْ الْمِنْ الْمِنْ وَكُرُ اللهِ وَمَنْ اللهِ وَمَنْ وَلَا مُنْ وَلَا مُنْ وَلَا مُنْ وَلَا مُنْ وَلَا مُنْ وَلَا مُنْ وَلَا مُنْ وَلَا مُنْ وَلَا مُنْ وَلَا مُنْ وَلَا مُنْ وَلَا مُنْ وَلَا مُنْ وَلَا مُنْ وَلَا مُنْ وَلَا مُنْ وَلَا مُنْ وَلَا مُنْ وَلَا مُنْ وَلَا مُنْ وَلَا مُنْ وَلِي مُنْ وَلِي مُنْ وَالْمُنْ وَالْمُنْ وَالْمُنْ وَالْمُنْ وَالْمُنْ وَالْمُولِي وَالْمُنْ وَالْمُنْ وَالْمُنْ وَالْمُنْ وَالْمُنْ وَالْمُ واللَّذُولِي وَلِي مُنْ مُنْ مُنْ وَالْمُنْ وَالْمُنْ وَالْمُنْ ولِي مُنْ وَالْمُنْ وَالْمُنْ وَالْمُنْ وَالْمُنْ وَالْمُنْ وَالْمُ وَالْمُنْ وَالْمُنْ وَالْمُنْ وَالْمُنْ وَالْمُنْ وَالْمُنْ ولِي مُنْ وَالْمُنْ وَالْمُنْ وَالْمُنْ وَالْمُنْ وَالْمُنْ وَالْمُنْ وَالْمُنْ وَالْمُنْ وَالْمُنْ وَالْمُنْ وَالْمُنْ وَالْمُنْ وَالْمُنْ وَالْمُنْ وَالْمُنْ وَالْمُنْ وَالْمُنْ وَالْمُنْ وَالْمُنُولِ وَالْمُنْ وَالْمُنْ وَالْمُنْ وَالْمُنْ وَالْمُنْ وَالِ

٨٧٦-٤٧٨ سُورة البقرة

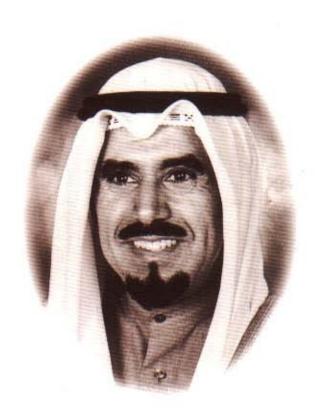

أمير دولة الكويت صاحب السمو الشيخ جابر الأحمد الجابر الصباح

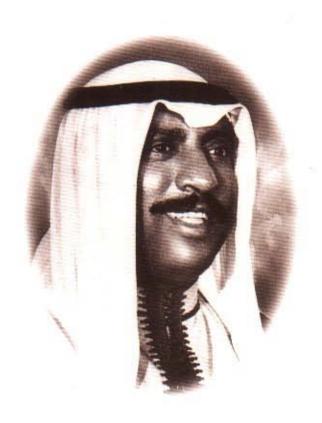

ولي العهد ورئيس مجلس الوزراء سمو الشيخ سعد العبدالله السالم الصباح

مؤسسة مالية إسلامية تهدف إلى تطبيق الهنهج الإسلامي في الهعاملات الهالية لتقديم أميز الخدمات الهصرفية والاستثمارية لعملائها وزحقيق العائد الهجزي للمودعين والهساهمين . وفي سعينا لتوفير الخدمات النافعة والهميزة لعملائنا والهربحة للمودعين والهساهمين ، فإننا نستلهم من قيمنا الإسلامية في التعامل الإيجابي مع الجههور والحفاظ على الهعايير الههنية وزحمل مسؤوليتنا زجاه الهجتمع الذي نعمل فيه وزجاه العالم الإسلامي .

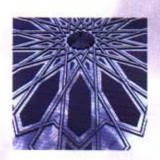

إن هذه القيم التي نسعى لتكريسها يجب أن يتم الالتزام بها والمحافظة عليها لأن زمو المؤسسة على المدى البعيد يرتكز على صدق وإذلاص النوايا داخل المؤسسة ومع المتعاملين معها . ونحن كمؤسسة حين نعمل لنكون الأعلى كفاءة وإبداعاً وربحية لا نغفل الأفراد العاملين ، بل نتيح لكل فرد فرص التقدم والاستفادة من طاقاته الشخصية والمهنية في بيئة متفتحة ومشجعة .

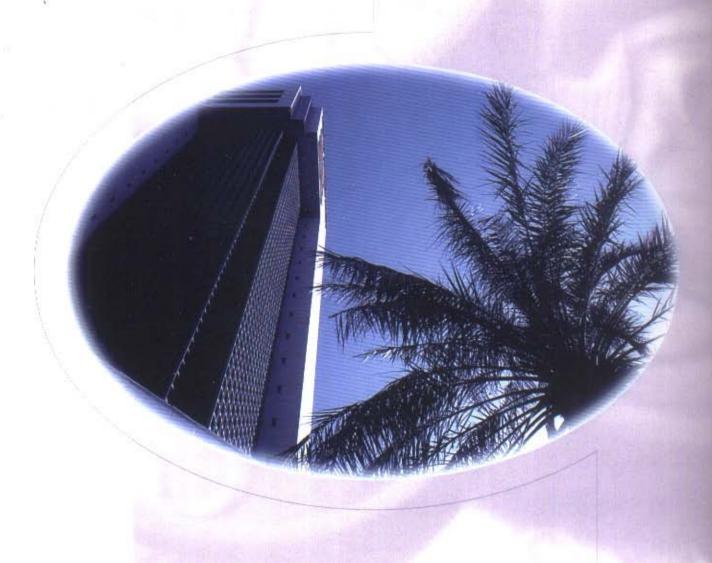

# الحتويات

| 6     | أعضاء مجلس الإدارة                 |
|-------|------------------------------------|
| 7     | أعضاء هيئة الفتوى والرقابة الشرعية |
| 8     | الإدارة العامة                     |
| 10-18 | كلمة رئيس مجلس الإدارة             |
| 22.40 | تقرير مراقبي الحسابات              |

# البدارة أعضماء مجاس الإدارة

بدر عبدالمحسن المخيزيم رئيس مجلس الإدارة والعضو المنتدب

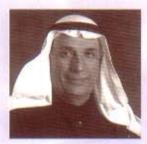

محمد يوسف الرومي نائب رئيس مجلس الإدارة

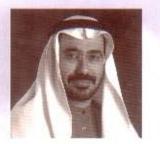

سمير يعقوب النفيسي عصمو مجلس الإدارة

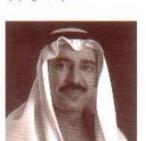

عيد المحسن محمد العثمان عصدو محلس الإرارة

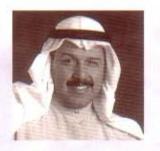

محمد علي الغضيري عضم عجلس الادارة

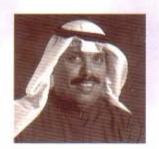

جمال جابر مال الله عضو مجلس الإدارة

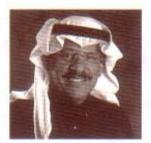

عبد المحسن عبدالله المجحم عضو مجلس الإدارة

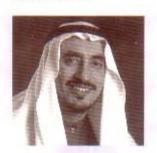

د. فوّاد عيدالله العمر عضبو مجلس الادارة

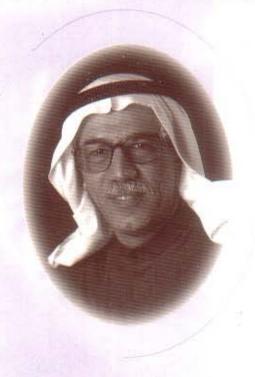

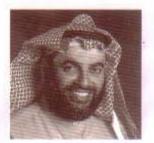

عبدالله دخيل الجسار عضو مجلس الإدارة

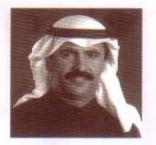

عدنان عبدالمحسن المرزوق عضو مجلس الادارة

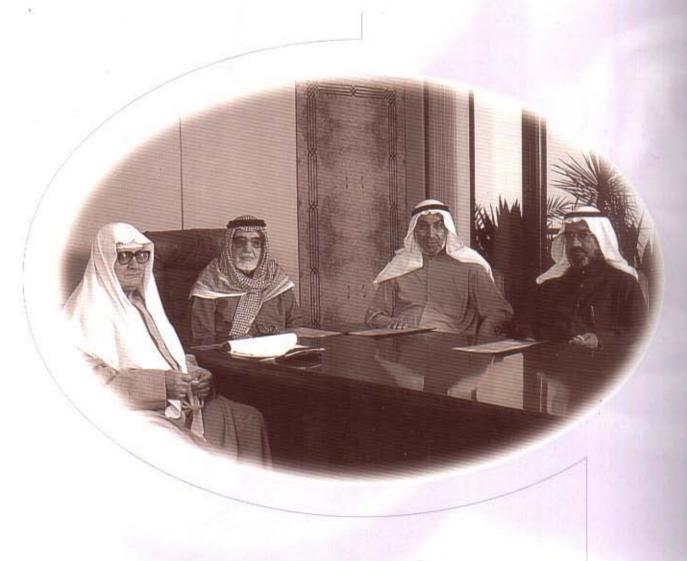

# أصحاب الفضيلة

أعضاء هيئة الفتوى والرقابة الشرعية

الشيخ / أحمد بزيع الياسين: رئيس الهيئة الشيخ / الدكتور خالد مذكور المذكور الشيخ / الدكتور عجيل جاسم النشمي الشيخ / الدكتور محمد فوزي فيض الله

### نائب ومساعدو المدير العام

وليد عبدالرحمن الرويح نائب المدير العام

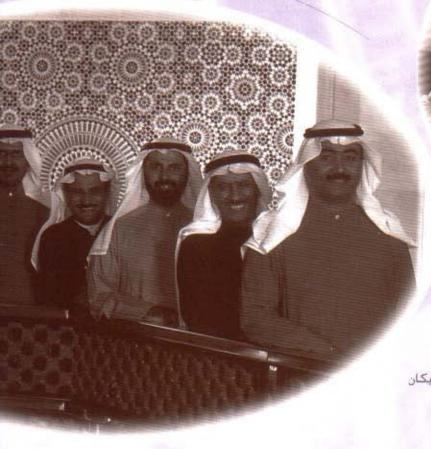

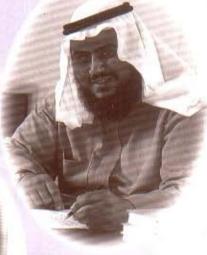

من اليمين عبدالله بوسف السبف م. سليمان عبدالعزيز البريكان جسار دخيل الجسار براك فهد الصبيح عيسى محمد العصفور نبيل احمد امين

# نواب مساعدي المدير العام

الواقفون من اليمين طلال عبدالله الحوطي م احمد محمد امين ابراهيم عبدالله الحميس

الجالسون من اليمين فواز سليمان العثمان فهد محمد العثمان يوسف علي الملم

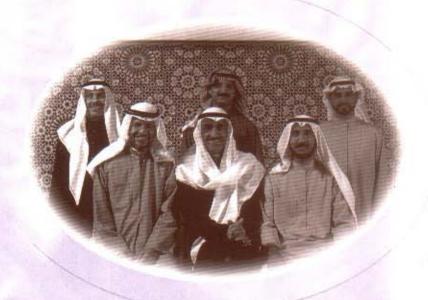

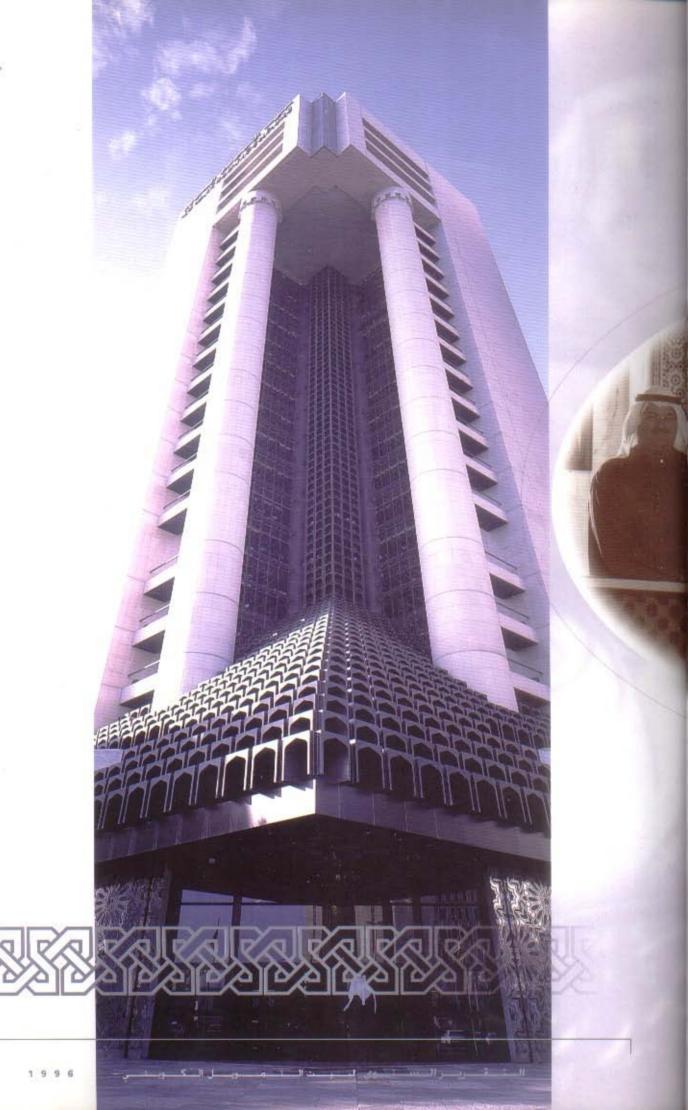

# كلمة السيد رئيس مجلس الإدارة

الحمد لله رب العالمين ، والصلاة والسلام على سيد المرسلين ، نبينا محمد الأمين ، وعلى آله وصحبه أجمعين ، والتابعين بإحسان إلى يوم الدين .

إنه لمن دواعي سروري أن أرحب بكم أجمل ترحيب في الاجتماع الثامن عشر للجمعية العمومية ، وأن أعرض على حضراتكم التقرير الثامن عشر لبيت التمويل الكويتي لعام 1996 ، متضمنا أهم الإنجازات خلال العام المنصرم ، والميزانية العمومية ، وحسابي الأرباح والخسائر ، وتوزيع الأرباح بالإضافة إلى تقرير مراقبي الحسابات .

#### حضرات السادة الكرام.

أستعرض في مقدمة كلمتي هذه موجزا بالتطورات العالمية والإقليمية قبل الشروع في أنشطة البيت المختلفة نظرا للارتباط الوثيق بينهما.

## التطورات في الاقتصاد العالمي :

استمر الاقتصاد العالمي في النمو بوتيرة مرضية ، ويعود ذلك إلى قوة النمو في العديد من البلدان النامية والأسواق الناشئة بصفة خاصة ، غير أن النمو في اوروبا وأمريكا الشمالية قد تباطأ بصورة ملحوظة . وقد أسهمت معدلات التضخم المنخفضة والجهود المبذولة للحد من العجز المالي في استقرار أسعار الصرف ، وفي زيادة التوافق مع معطيات الاقتصاد الأساسية .

وبالرغم من التطورات الإيجابية في الاقتصاد العالمي ، فما زالت هناك تحديات كثيرة تواجهه ، منها ارتفاع مستوى البطالة الهيكلية ، والعجز المالي في بعض الدول الصناعية ، بالإضافة إلى بعض المشاكل التي لازالت تعترض قوى السوق في الدول النامية وبعض دول أوروبا والكومنولث الشرقية ، وكذلك مشاكل الدول الأشد فقرا .

## التطورات في الدول الصناعية :

انخفض معدل نمو الناتج المحلي الإجمالي للدول الصناعية من 2.1% ليصل إلى 1.1% في عام 1996. ومن المتوقع أن يبلغ هذا المعدل 2.6% في عام 1997. ففي الولايات المتحدة الامريكية كانت الأوضاع مواتية لاستئناف التوسع الاقتصادي حيث سجل معدل النمو 1.9% في عام 1996، ومن المتوقع أن يستمر الاتجاه التصاعدي ليصل إلى 2.6% عام 1997، حيث أن تجنب الضغوط على مستوى التضخم وعلى أسعار الفائدة طويلة الأجل يشكلان القضية الرئيسية التي تواجهها الولايات المتحدة الامريكية والتي تتمثل في التخلص من عجز الموازنة وزيادة الادخار القومي.

أما في المملكة المتحدة وكندا فإن الدلائل تشير إلى اعتدال اتجاه النمو بما يسهم في تخفيض الضغوط التضخمية ، حيث انخفض معدل النمو في المملكة المتحدة ليصل إلى 2.4% ، ومن المتوقع أن يعاود المعدل الارتفاع ليصل إلى 2.9% في عام 1997 ، وقد تزامن هذا الانخفاض في معدل النمو مع انخفاض مماثل لمعدل البطالة ليصل إلى 7.9% ،

وفي كندا انخفض معدل النمو في الناتج المحلي من 2.2% في عام 1995 إلى 1.9% في عام 1996 ألى 1.9% في عام 1996، ويتوقع ان يصل إلى 2.6% في عام 1997. ومن أهم العوامل المؤثرة في كل من المملكة المتحدة وكندا انضباط السياسة المالية وخفض العجز، مما يعمل على ترسيخ الانتعاش والمحافظة على الالتزام باستقرار الأسعار وتعزيز ثقة الأسواق المالية.

وفي ألمانيا أدى الارتفاع في قيمة المارك الألماني إلى تراجع معدلات النمو في المدى القصير ، حيث انخفض معدل نمو الناتج المحلي الإجمالي في عام 1996 ليصل إلى 0.8% بعد أن بلغ 2.4% عام 1995. غير أن التوقعات تشير إلى معاودة النمو في ظل استمرار الولايات الألمانية الشرقية نحو زيادة الإنفاق الاستثماري والنمو السريع في الإنتاجية خاصة في الصناعات التحويلية ، كما أن التقدم نحو معالجة العجز في الموازسة العامة ومحدودية نمو الاستهلاك والتخفيضات الضريبية ، كل هذا من شأنه زيادة النمو عام 1997 والذي من المقدر أن يصل إلى 2.9%.

وقد تأثرت فرنسا بالاضطرابات العمالية والتغيرات في أسعار الصرف الأجنبي حيث انخفض معدل النمو فيها من 2.6% عام 1996 ايصل إلى 1.3% عام 1996 ، وقد فشلت فرنسا في تخفيض معدل البطالة الذي يعد الأعلى في أوروبا والذي استقر عند 12% خلال عام 1995 و 1996 . أما في إيطاليا فقد انخفض معدل النمو ليصل إلى 2.2% بعد أن كان قد وصل إلى 2.2% عام 1995 .

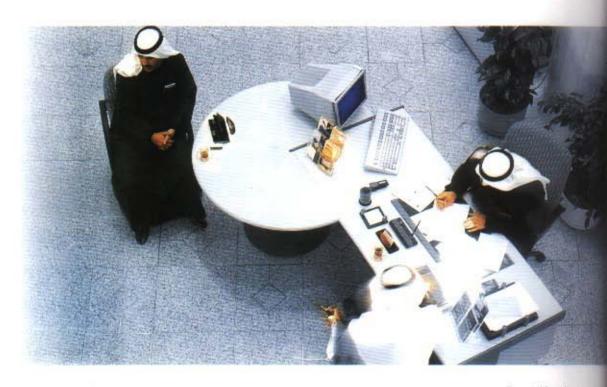

الخدمة الشخصية

وفي اليابان ارتفع معدل نمو الناتج المحلي الإجمالي ليصل إلى 2.7% بعد فترة ركود طويلة خلفت للاقتصاد هوامش كبيرة من الموارد غير المستغلة ، ومن المتوقع أن يرتفع هذا المعدل إلى 3.1% عام 1997 ، خصوصا بعد أن بدأت الثقة في النظام المالي في التحسن مع إعلان استراتيجية لحل المشكلات المالية للمصارف اليابانية .

التطورات في الدول النامية :

نجحت معظم الدول النامية نات الأسواق الناشئة في السيطرة على مضاعفات الأزمة المالية التي أثارتها أزمة المكسيك ، وتم احتواء الآثار الانتقالية لتلك الأزمة ، كما ظلت مستويات رؤوس الأموال الوافدة مناسبة في أغلب الدول . وقد حققت الدول النامية نموا أكبر من المتوقع ليصل إلى 6.5% كمتوسط سنوي بين عامي 1996/95 ، كما شهدت هذه الدول مزيدا من الاستقرار الاقتصادي والمالي والإصلاحات الهيكلية بالاتجاه نحو اقتصاديات السوق . ومن الشواهد الواضحة على ذلك المحافظة على ثقة الأسواق واستمرار تحسن الأداء في كثير من الدول النامية .

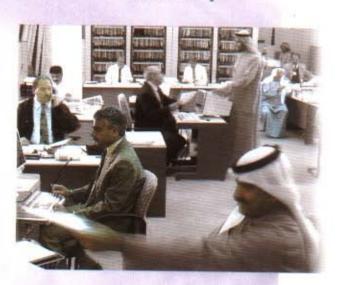

ويتوقع أن يظل معدل النمو الاجمالي في الدول النامية عند ذات المستويات عام 1997 بسبب السياسات التي تتبعها تلك الدول وتزايد تدفقات رؤوس الأموال الأجنبية إليها في السنوات الاخيرة.

وقد استمر النمو في آسيا للعام الخامس على التوالي وبلغ معدل النمو 8.2% ، وتسارع النمو في الصين حيث بلغ معدله 10% ، وفي ماليزيا أدت الزيادة في الطلب على الاستثمار والصادرات إلى ارتفاع معدل النمو ليصل إلى 9% .

إدارة الإعتمادات

### التطورات في دول مجلس التعاون الخليجي :

زادت معظم بلدان مجلس التعاون الخليجي من جهودها لتقييد الإنفاق مع تعزيز هذا التقييد باتخاذ خطوات نحو زيادة الإيرادات غير النفطية بشكل ملموس حيث شهدت معظم دول مجلس التعاون الخليجي نموا ملحوظا قد يعود الجزء الأكبر منه إلى ارتفاع أسعار النفط خلال عام 1996.

كما تعمل دول المجلس على تذليل العقبات التي تواجه التبادل التجاري فيما بينها ، وتسعى نحو إيجاد آلية دائمة وأكثر فعالية للبت في القضايا المتعلقة بتدفق المنتجات ذات المنشأ الوطنى فيما بين الدول الاعضاء .

# التطورات في الاقتصاد الكويتي :

شهد الاقتصاد الكويتي نموا ملحوظا في العديد من القطاعات مدفوعا بتطورات إيجابية محلية ودولية ، إلى جانب تنامي الثقة والتفاؤل والتحسن النسبي في أسعار النفط العالمية .

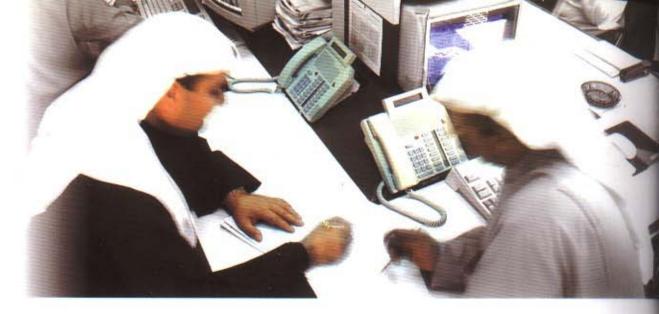

غرفة تداول العملات

وتشير البيانات الأولية إلى أن الناتج المحلي الإجمالي قد سجل نموا ملحوظا خلال عام 1995 بلغت نسبته 8.2% ، وتشير البيانات إلى استمرار هذا المعدل خلال عام 1996 نتيجة لزيادة الطلب العالمي على النفط وارتفاع أسعاره مقارنة بالعام السابق .

وما زالت جهود الحكومة الكويتية تسير نحو هدفها للتخلص من العجز المالي بحلول عام 2000 من خلال استمرارها في إجراءات التحكم بالإنفاق مع الالتزام بتعهداتها الدولية حيث تمكنت من سداد القروض المستحقة عليها بالكامل ومجموعها 5.5 مليار دولار ، كما كان للتحسن في أداء القطاع النفطي الكويتي وتحسن أسعار النفط أثر إيجابي على أوضاع الموازنة العامة للدولة خلال عامي 1996/95 حيث تقدر الزيادة في الإيرادات النفطية بأكثر من 25% عما كان مخططا له في السابق .

وفي إطار الجهود المستمرة لتطوير وتقوية القطاع المصرفي ، تسعى الحكومة إلى تعميم تطبيق القوائين التي تنظم عمليات المصارف الإسلامية وتحدد طبيعة نشاطها بالشكل الذي يشجع على تأسيس المزيد منها ، حيث كان ولايزال بيت التمويل الكويتي يمثل بيت خبرة في هذا الصدد بما يتراكم لديه من خبرات ثرية في مجالات العمل المصرفي الإسلامي .

كما استمر بنك الكويت المركزي في تنظيم مستويات السيولة وتوجيه السياسة الائتمانية وتطوير قاعدة بيانات وتحسين نوعية وشمولية إحصاءاته النقدية والمالية التي تتماشى مع التوجهات الدولية.

وعلى صعيد التخصيص وإعادة هيكلة الاقتصاد وإفساح المجال أمام القطاع الخاص واصلت الهيئة العامة للاستثمار استكمال برنامج التخصيص والذي بدأ مع عام 1994 والمقدر له أن ينتهي مع بداية عام 1998 بقيمة إجمالية مقدرة بحوالي 1.17 بليون دينار كويتي ، حيث يستخدم المزادات والاكتتاب العام وصناديق الاستثمار المشتركة كوسيلة لتنفيذ برنامجها مما انعكس إيجابيا على تنشيط حركة التداول في سوق الأوراق المالية والذي شهد معدلات قياسية للتداول للعام الثاني على التوالي .

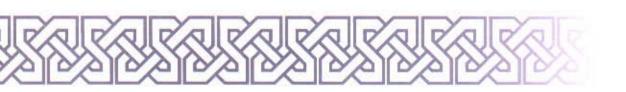

# التطورات في بيت التمويل الكويتي :

انطلاقا من رسالة بيت التمويل الكويتي المتمثلة في تقديم أميز الخدمات المصرفية والاستثمارية لعملائه وتحقيق العائد المجزي للمودعين والمساهمين ، فقد حفل عام 1996 بالعديد من الإنجازات التي حققتها قطاعات البيت المختلفة .

في مجال الاستثمار المحلي ، قام بيت التمويل الكويتي بدور المتعهد والمدير للشريحة الإسلامية من عملية تمويل مشروع مجمع البتروكيماويات (إيكويت) ، وتبلغ قيمة الشريحة الإسلامية 200 مليون دولار أمريكي . وهي المرة الأولى التي يجتمع فيها التمويل التقليدي والإسلامي في مشروع واحد وبهذا الحجم .

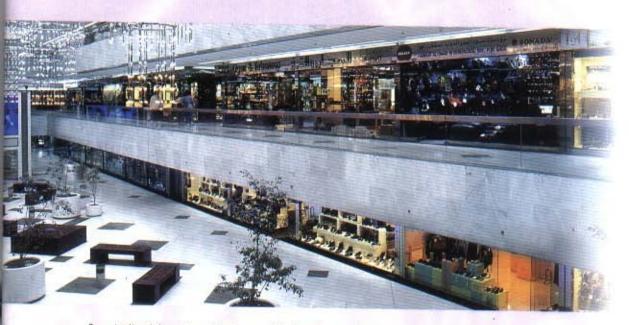

مجمع المثنى الثجاري

وفي مجال الاستثمار الدولي ، استمر بيت التمويل الكويتي في تنويع استثماراته الخارجية بهدف الوصول إلى العائد الأمثل وبأقل مخاطر ، ولعل نجاح محفظة (دانة) العقارية وارتفاع أصولها في الولايات المتحدة يعتبر شاهدا على ذلك .

واستشرافا للمستقبل وبهدف فتح فرص استثمارية جديدة أمام عملائنا ، فقد رسم بيت التمويل الكويتي خطته الاستراتيجية للسنوات الثلاث القادمة والتي تعطي اهتماما خاصا للتوسع الخارجي في الأسواق الواعدة ، مثل منطقة جنوب شرق آسيا والمحيط الباسيفيكي ، والتي تتمتع بأغلبية من الشعوب المسلمة ، وكذلك التوسع في أسواق المنطقة العربية . وقد أسفر هذا التوجه عن إنجازات عملية منها تأسيس شركة الإجارة في ماليزيا ، والإعداد لتأسيس بنك إسلامي في لبنان بمشاركة البنك الإسلامي للتنمية ، وبحث فرص التواجد المصرفي والاستثماري في أندونيسيا .

وفي المجال المصرفي وحرصا على الوصول إلى أماكن تواجد عملاء البيت فقد تم افتتاح فرع صبحان ، كما سيتم افتتاع فرعي الشويخ والنسيم (الجهراء) مع بداية عام 1997 ليزداد عدد فروع بيت التمويل الكويتي من 18 إلى 20 فرعا ، كما تمت زيادة عدد الفروع التي تقدم خدمة المرابحة إلى 12 فرعا ، وقد بدأ بيت التمويل الكويتي في إصدار بطاقة الماستركارد بنوعيها الذهبية والفضية .

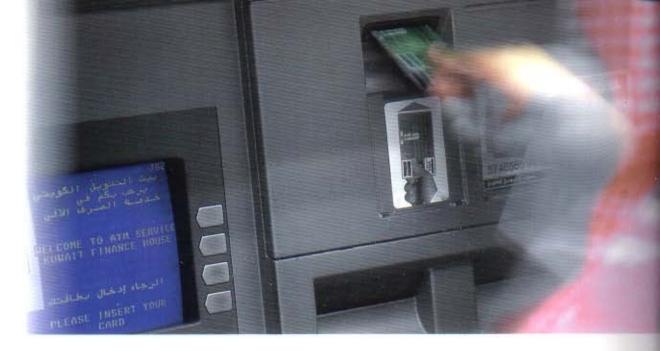

خدمة الصرف الألى

ودعما لتوجه المؤسسة في الاستفادة من التكنولوجيا المتقدمة ، فقد تم تطوير خدمة الصرف الآلي بزيادة الحد الأعلى لمبلغ السحب اليومي ، بالإضافة إلى زيادة عدد أجهزة الصرف الآلي في الفروع وبعض الجمعيات التعاونية ، كما تم تطوير وإضافة بعض الخدمات الجديدة للخدمة المصرفية الهاتفية .

ويساهم بيت التمويل الكويتي في دفع الحركة التجارية في البلاد ، ودعم الاقتصاد الوطني وذلك بتعامله مع قاعدة عريضة من الموردين شراء وبيعا ، ويتنوع دوره في هذا المجال بتنوع الأنشطة التي يقوم بها مثل شراء المركبات والمواد الإنشانية والأثاث والأجهزة الكهربائية وغيرها من السلع .

كما استمر بيت التمويل الكويتي في تقديم خدماته ومنتجاته التجارية لعملاته الكرام حيث يقوم بتوفير السلع والمنتجات الضرورية سواء من السوق المحلي أو العالمي بأسعار تنافسية عبر قطاعه التجاري.

وبغضل من الله وتوفيقه فقد حقق القطاع التجاري عام 1996 نموا ملحوظا في عملياته مقارنة بعام 1995 وذلك نتيجة لتطوير منتجاته وخدماته ، واهتمامه بتقديم خدمات متميزة لعملائه .

وفي مجال الاستثمار المباشر والتوسع في تأسيس الشركات ، قام بيت التمويل الكويتي بتأسيس شركة لتنظيم وإدارة المزادات العلنية بهدف تنظيم أعمال المزايدات على جميع أنواع السلع والبضائع ، وإقامة المعارض والتخزين .

كما ساهم بيت التمويل الكويتي في شركة الخدمات العامة والتي يبلغ رأسمالها 5 ملايين دينار كويتي ، وتهدف هذه الشركة إلى تقديم خدمة إنجاز كافة المعاملات الخاصة بالشركات والهيئات والمؤسسات والأفراد.

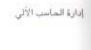

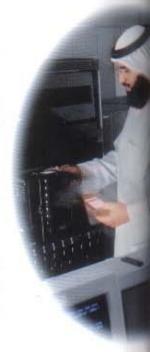

وتمشيا مع الأهداف الاستراتيجية لبيت التمويل الكويتي فقد تم فصل إدارة المشاريع العقارية في شركة مستقلة.

إن النجاح الذي تم تحقيقه في السوق الكويتي منح بيت التمويل الكويتي حافزا للاستفادة من خبرته المحلية وتصديرها للسوق العالمي ، حيث يقوم حاليا بتصدير خبرته للسوق الماليزي وذلك في مجال احتياجات العملاء من السلع الاستهلاكية ، كما قام بتأسيس مكتبين في الولايات المتحدة وألمانيا لتوريد السيارات المستعملة إلى الكويت وبقية دول المنطقة ، وبدأ حاليا في تنفيذ المرحلة الأولى من خطته الطموحة في دخول أسواق بعض دول مجلس التعاون الخليجي .

ويقوم بيت التمويل الكويتي بتنويع أدواته التمويلية التي يقدمها لعملائه لتلبي الاحتياجات المختلفة للسوق وتلائم شتى النشاطات التجارية والصناعية والعقارية بمدد تترواح بين تمويل قصير الأجل وتمويل متوسط الأجل وذلك وفقا للشريعة الإسلامية الغراء.

كما تقوم إدارة الخدمات المالية الخاصة بتحسين خدمتها بشكل مستمر لجميع عملائها من شركات وأفراد رجالا وسيدات وذلك بتقديم الاستشارات لهم في جو خاص ومحاط بالسرية.

إن التوسع الكبير في إدارة الأموال والتحكم في أصول بيت التمويل الكويتي استدعى وجود قطاع مساند قوي يسعى لدعم إدارة هذه الاموال والرقابة عليها والسعي نحو تحسين العائد وخفض التكلفة وتقديم معلومات دقيقة وبالسرعة المطلوبة.

ولما كان بيت التمويل الكويتي حريصا على متابعة كل ما يتصل بتكنولوجيا المعلومات والاستفادة منها في تطوير أعماله ، فقد كان سباقا في التواجد على شبكة الإنترنيت العالمية ، حيث يتوفر لدى البيت موقع خاص يقدم معلومات مفصلة فيه عن كافة أنشطته والخدمات التي تقدمها قطاعاته المختلفة ، فيزيد

صناديق الأمانات

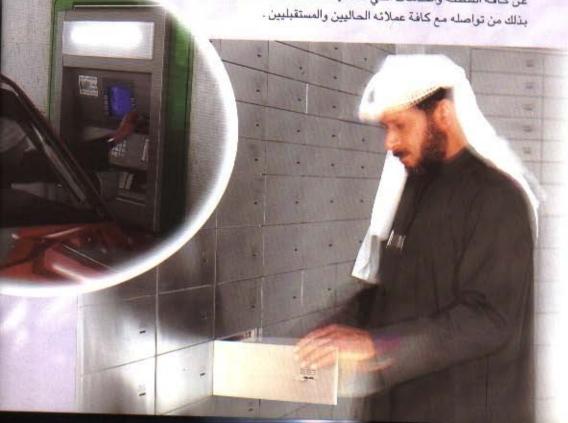

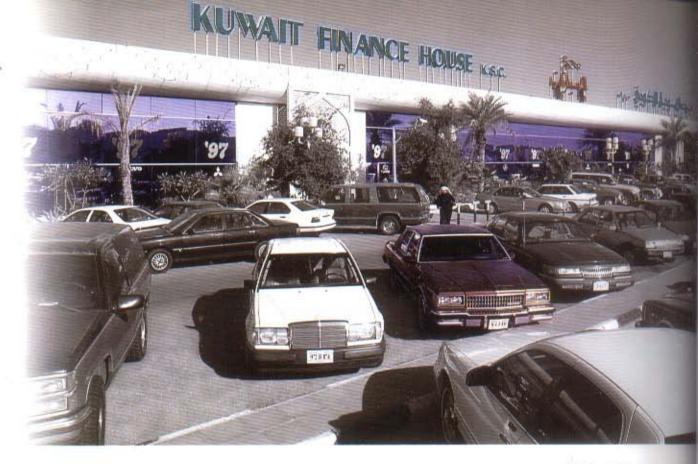

معرض الشويخ للسيارات

#### حضرات السادة الكرام:

لقد أظهرت النتائج المالية للفترة المنتهية في 31 ديسمبر 1996 ما يلي :

### الميزانية العمومية :

هدمة الصرف الآلي بالسيارة

بلغ إجمالي الأصول بنهاية العام 1420 مليون دينار كويتي بزيادة قدرها 24 مليون دينار كويتي عن عام 1995 .

أما في جانب المطلوبات فقد بلغت جملة الحسابات الجارية والاستثمارية 1130 مليون دينار كويتي، بينما بلغت حقوق المساهمين 110.3 مليون دينار كويتي أي بزيادة قدرها 20.8 مليون دينار كويتي بنسبة 23% بالمقارنة مع عام 1995.

### الإيرادات :

بلغ إجمالي الإيرادات المحققة لهذا العام 108.7 مليون دينار كويتي بزيادة قدرها 2.5 مليون دينار كويتي بزيادة قدرها 2.5 مليون دينار كويتي وبمعدل 2% وبعد خصم المصاريف والمخصصات المختلفة ، فإن الربح قبل التوزيعات هو 81.440 مليون دينار كويتي بزيادة قدرها 5.7 مليون دينار كويتي ومعدل نمو 8% بالمقارنة مع عام 1995.

#### التوزيعات

لقد تم توزيع الأرباح على المودعين المستثمرين عن السنة المالية المنتهية في 31 ديسمبر 1996 حسب النسب المئوية التالية :

| 1995  | 1996  |                                      |
|-------|-------|--------------------------------------|
| 4.667 | 4.667 | حسابات التوفير الاستثماري            |
| 6.222 | 6.222 | الودائع الاستثمارية المطلقة المحددة  |
| 7.000 | 7.000 | الودائم الاستثمارية المطلقة المستمرة |

وختاما نحمد الله على نعمه وعلى ما وفقنا إليه ، ونبتهل إليه سبحانه وتعالى أن يكلل مساعينا بالنجاح لتحقيق أهداف وأغراض بيت التمويل الكويتي ، لما فيه الخير لوطننا الحبيب والعالمين العربي والإسلامي تحت قيادة وتوجيهات صاحب السمو أمير البلاد الشيخ جابر الأحمد الجابر الصباح وسمو ولي العهد رئيس مجلس الوزراء الشيخ سعد العبدالله السالم الصباح حفظهما الله ، وأتقدم بالشكر إلى كل السلطات الرسمية المختصة وعملاننا الكرام الذين لا يألون جهدا في دعم مسيرة هذا الصرح الاسلامي .

وأتقدم بالشكر والتقدير إلى أصحاب الفضيلة العلماء أعضاء هيئة الفتوى والرقابة الشرعية على ما يبذلونه من جهد ، سائلا الله أن يجزيهم عنا خير الجزاء .

كما أشكر زملائي أعضاء مجلس الإدارة على عطائهم المستمر، وأشكر السيد / وليد عبدالرحمن الرويح نائب المدير العام ومساعدي المدير العام ونوابهم وجميع العاملين في هذه المؤسسة الإسلامية الرائدة.

والله نسأل أن يوفقنا جميعا لما فيه الخير للإسلام والمسلمين إنه سميع مجيب.

بدر عبدالحسن الخيزم رئيس مجلس الإدارة

# تقرير هينة الفتوس و الرقابة الشرعية

بمتابعتنا لأعمال بيت التمويل الكويتي ، نقر مطمئنين بأن أعمال بيت التمويل الكويتي خلال الفترة المالية المنتهية في 31 ديسمبر 1996 تتفق وأحكام الشريعة الإسلامية ولم يتبين للهيئة ما يخالف ذلك .

وهذه شهادة منا بذلك وعليه نوقع.

الشيخ / أحمد بزيع الياسير. رئيس ميئة الفتوى والرقابة الشرعية

الشيخ / الدكتور خالد مذدور المذدور

الشيخ / الدكتور محمد فوزي فيض الله

الشيخ / الدكتور عجيل جاسم النشهي

نطور الربح قبل التوزيعات للمودعين الأرقام بالآلاف

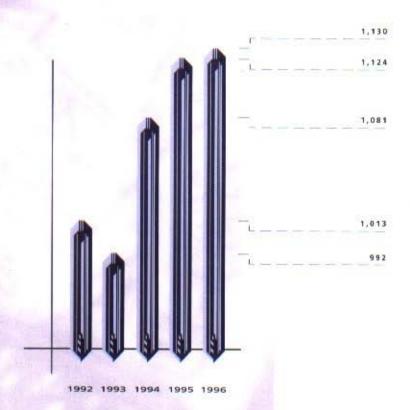

نطور أرصدة حسابات العملاء الأرفام باللبون 68,285 58,754 43,315

تطور حقوق الساهمين الأرقام بالألاف

بيان نطور احتياطيات الأرفام بالألاف

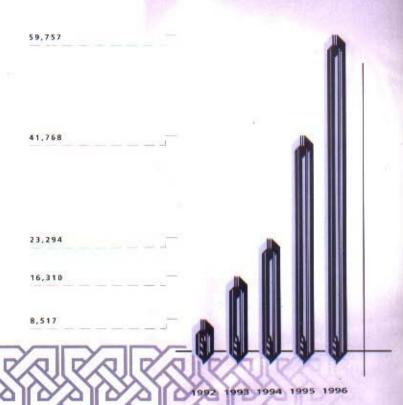

نطور رأس المال الأرفام بالألاف

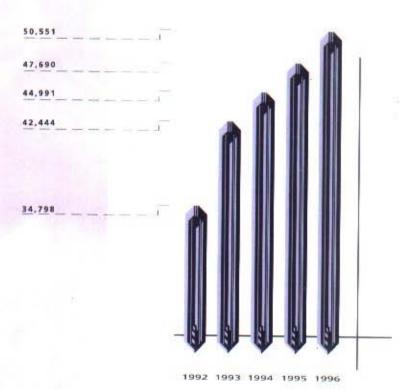

بيت التمويل الكويتي ش.م.ك. البيانات المالية 31 ديسمبر 1996

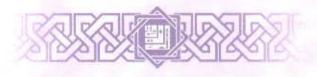

# ثفرير مراقبي الحسابات

إلى حضرات السادة مساهمي بيت التمويل الكويتي ش.م.ك.

لقد دققنا البيانات المالية لبيت التمويل الكويتي ش.م.ك. المبينة على الصفحات من 25 إلى 40. إن هذه البيانات المالية هي مسئولية إدارة الشركة. إن مسئوليتنا هي إبداء رأي حول هذه البيانات المالية استناداً إلى أعمال التدفيق التي قمنا بها.

لقد قمنا بتدقيقنا وفقا لمعايير التدقيق الدولية التي تتطلب منا تخطيط وتنفيذ أعمال التدقيق للحصول على تأكيدات معقولة بأن البيانات المالية خالية من أخطاء مادية . يشتمل التدقيق على فحص الأدلة المؤيدة للمبالغ والإفصاحات التي تتضمنها البيانات المالية على أساس العينة ، ويشتمل التدقيق أيضاً على تقييم المبادىء المحاسبية المتبعة والتقديرات الهامة التي تجريها الإدارة ، وكذلك تقييم العرض الشامل للبيانات المالية . وياعتقادنا أن تدقيقنا يوفر اساساً معقولاً يمكننا من إبداء رأينا حول البيانات المالية .

في رأينا أن البيانات المالية تعبر بصورة عادلة ، من جميع النواحي المادية ، عن المركز المالي للشركة كما في 31 ديسمبر 1996 ، وعن نتائج أعمالها والتدفقات النقدية للسنة المنتهية بذلك التاريخ وفقا لمعايير المحاسبة الدولية .

في رأينا أيضا أن الشركة تحتفظ بدفاتر حسابية منتظمة وأن البيانات المالية والبيانات الواردة في تقرير مجلس الإدارة فيما يتعلق بالبيانات المالية متفقة مع ما هو وارد في دفاتر الشركة ، وأننا قد حصلنا على كافة المعلومات والإيضاحات التي رأيناها ضرورية لأغراض التدقيق ، كما أن البيانات المالية تتضمن جميع المعلومات التي يتطلبها قانون الشركات التجارية لعام 1960 والتعديلات اللاحقة له والنظام الأساسي للشركة وأنه قد أجري الجرد وفقا للأصول المرعية . حسبما وصل اليه علمنا وإعتقادنا لم تقع خلال السنة المالية المنتهية في 31 ديسمبر 1996 مخالفات لأحكام القانون أو النظام الأساسي للشركة على وجه قد يكون له تأثير مادي على نشاط الشركة أو مركزها المالي .

نبين أيضاً أنه خلال تدقيقنا لم يرد إلى علمنا وجود أية مخالفات مادية لأحكام القانون رقم 32 لسنة 1968 والتعديلات اللاحقة له في شأن النقد وبنك الكويت المركزي وتنظيم المهنة المصرفية والتعليمات المتعلقة به خلال السنة المنتهية في 31 ديسمبر 1996 .

> وليد عبدالله العصيمي سجل مراقبي الحسابات رقم 68 فئة أ – الكوبت من العيبان والعصيمي وشركاهم عضو في ارنست ويونغ

جاسبم أحمد الفهد سجل مراقبي الحسابات رقم 53 فئة أ – الكويت من الفهد والمرزوق ديلويت وتوش

> 22 يناير 1997 الكويت

# الميزانية العمومية في 31 ديسمبر 1996

|                                       |       | 1996                            | 1995               |
|---------------------------------------|-------|---------------------------------|--------------------|
|                                       | إيضاح | ألف<br>دينار <mark>كويتي</mark> | ألف<br>دينار كويتي |
| لوجودات                               | 1-17  | 700,000,00                      |                    |
| قد وأرصدة لدى بلوك ومؤسسات مالية أخرى | 3     | 92,446                          | 71,220             |
| دينون                                 | 4     | 880,376                         | 729,602            |
| وجودات مؤجرة                          | 5     | 22,762                          | 19,606             |
| <i>مندات دین حکومی</i> ة              | 6     | 224,588                         | 345,868            |
| ستثمارات                              | 7     | 150,279                         | 189,564            |
| غارات ومعدات                          | 8     | 16,788                          | 17,470             |
| وجودات لخرى                           |       | 32,366                          | 21,956             |
| جموع الموجودات                        |       | 1,419,605                       | 1,395,286          |
| لطلوبات وحقوق المساهمين               |       |                                 |                    |
| لطلوبات                               |       |                                 |                    |
| رصدة مستحقة لبنوك ومؤسسات مالية أخرى  | 9     | 4,931                           | 30,645             |
| سيأيات العودعين                       | 10    | 1,130,012                       | 1,123,713          |
| <i>طلوب</i> ات <i>أخرى</i>            | 11    | 162,431                         | 142,472            |
| وزيعات أرباح نقدية مقترحة             | 12    | 11,923                          | 8,998              |
| جموع المطلوبات                        |       | 1,309,297                       | 1,305,828          |
| مقوق المساهمين                        |       |                                 |                    |
| اس المال                              | 13    | 47,690                          | 44,991             |
| سهم منحة مقترح إصدارها                | 12,13 | 2,861                           | 2,699              |
| متياطيات                              | 13    | 59,757                          | 41,768             |
| جموع حقوق المساهمين                   |       | 110,308                         | 89,458             |
| جموع المطلوبات وحقوق الساهمين         |       | 1,419,605                       | 1,395,286          |

بدر عبدالحسن الخيريسم (رئيس مجلس الإدارة والعضو المنتدب)

وليند عبدالرحمين الروينح

(نائب المدير العام)

إن الإيضاحات المرفقة من 1 إلى 18 تشكل جزءاً من هذه البيانات المالية .

# بيانا الإيرادات والتوزيعات اللك التنبية ني 31 ديسبر 1996

|                                                  |       | 1996                                                                                                    | 1995               |                         |                    |
|--------------------------------------------------|-------|----------------------------------------------------------------------------------------------------|--------------------|-------------------------|--------------------|
|                                                  | إيضاح | إيضاح ألف<br>دينار كويثر                                                                                                    | ألف<br>دينار كويثي | ألف<br>ويثي دينار كويتي | ألف<br>دينار كويتي |
| ان الإيرادات                                     |       |                                                                                                    |                    |                         |                    |
| رادات التشغيل                                    |       | 72/07/09                                                                                                    | 2255525            |                         |                    |
| بحة واستصناع وتأجير                              |       | 76,939                                                                                                    | 70,682             |                         |                    |
| مة سندات <i>دين</i> حكومية                       |       | 14,795                                                                                                    | 22,082             |                         |                    |
| ادات إستثمارات                                   |       | 9,030                                                                                                    | 7,230              |                         |                    |
| اب وعمولات                                       |       | 3,519                                                                                                    | 2,646              |                         |                    |
| التي أرباح التعامل بالعملات الأجنبية             |       | 1,042                                                                                                    | 772                |                         |                    |
| افي ارب ح التعامل بالتعمرات الا جبابية<br>نوعة   |       | 3,346                                                                                                    | 2,747              |                         |                    |
| 1);                                              |       | 108,671                                                                                                    | 106,159            |                         |                    |
| صاريف التشغيل                                    |       |                                                                                                    |                    |                         |                    |
| ومية وإدارية                                     |       | 16,075                                                                                                    | 15,637             |                         |                    |
|                                                  |       | 3,609                                                                                                    | 2,997              |                         |                    |
| شهلاك<br>نصحات                                   |       | 7,547                                                                                                    | 11,781             |                         |                    |
| States                                           |       | 27.221                                                                                                    | 20 415             |                         |                    |
|                                                  |       | 27,231                                                                                                    | 30,415             |                         |                    |
| ربح قبل التوزيعات للمودعين                       |       | 81,440                                                                                                    | 75,744             |                         |                    |
| ريعات للمودعين                                   | 10    | 47,076                                                                                                    | 44,316             |                         |                    |
| سافي ربح السنة                                   |       | 34,364                                                                                                    | 31,428             |                         |                    |
|                                                  |       |                                                                                                    |                    |                         |                    |
| يسان التوزيعسات                                  | 13    | 18,579                                                                                                    | 18,887             |                         |                    |
| <i>حول إلى الإحتياطيات</i>                       | 1.2   | 941                                                                                                    | 784                |                         |                    |
| حبة مؤسسة الكويت للتقدم العلمي                   |       | 60                                                                                                    | 60                 |                         |                    |
| كافأة أعضاء مجلس الإدارة                         | 12    | 11,923                                                                                                    | 8,998              |                         |                    |
| رزيعات أرباح نقدية مقترحة بنسبة 25% ( 1995- 20%) | 12    | the state of the state of the s | 2,699              |                         |                    |
| سهم منحة مقترح اصدارها بنسبة 6% (1995 - 6%)      | 12    | 2,861                                                                                                    | 2,099              |                         |                    |
|                                                  |       | 34,364                                                                                                    | 31,428             |                         |                    |

إن الإيضاحات المرفقة من 1 إلى 18 تشكل جزءاً من هذه البيانات المالية .

# بيان التدفقات النقدية

للسنة المنتهية في 31 ديسمبر 1996

| 594                                                                   | 1996               | 1995               |
|-----------------------------------------------------------------------|--------------------|--------------------|
| إيضا                                                                  | ألف<br>دينار كويتي | ألف<br>دينار كويتي |
| أنشطة التشغيل                                                         |                    | Tel 90             |
| صافي ربح السنة                                                        | 34,364             | 31,428             |
| تعديلات ك :                                                           | 20002              | 2.008              |
| رستبهلاك                                                              | 3,609              | 2,997              |
| ربح التشغيل قبل التغيرات في موجودات ومطلوبات التشغيل                  | 37,973             | 34,425             |
| (الزيادة) النقصان في موجودات التشغيل:                                 |                    |                    |
| الزيادة في المدينين                                                   | (150,774)          | (138,662)          |
| (الزيادة) النقصان في الموجودات المؤجرة                                | (3,156)            | 1,310              |
| الزيادة في الموجودات الأخرى                                           | (10,410)           | (5,333)            |
| النقصان (الزيادة) في عقارات للمتاجرة                                  | 50,863             | (70,453)           |
| (النقصان) الزيادة في مطلوبات التشغيل :                                |                    |                    |
| (النقصان) الزيادة في المبالغ المستحقة لبنوك ومؤسسات مالية أخرى        | (25,714)           | 14,271             |
| الزيادة في حسابات المودعين                                            | 6,299              | 42,375             |
| الزيادة في المطلوبات الأخرى                                           | 19,802             | 34,369             |
| صافي النقد المستخدم في أنشطة التشغيل                                  | (75,117)           | (87,698)           |
| أنشطة الإستثمار                                                       |                    |                    |
| تخفيض سندات دين حكومية                                                | 121,280            | 93,694             |
| شراء إستثمارات لغير أغراض المتاجرة                                    | (12,646)           | (18,919)           |
| شراء عقارات ومعدات                                                    | (2,080)            | (3,021)            |
| المتحصلات من بيع عقار ومعدات                                          | 221                | 48                 |
| صافي النقد النائج من أنشطة الإستثمار                                  | 106,775            | 71,802             |
| أنشطة التمويل                                                         |                    |                    |
| رُكَاةً مِدْفُوعَةً                                                   | (590)              | (413)              |
| حصة مؤسسة الكويث للتقدم العلمى                                        | (784)              | (552)              |
| مكافأة أعضاء مجلس الإدارة                                             | (60)               | (60)               |
| توزيعات أزباح نقدية منفوعة                                            | (8,998)            | (5,942)            |
| صافي النقد المستخدم في أنشطة التمويل                                  | (10,432)           | (6,967)            |
| صنافي الزيادة (النقصان) في النقد والأرصدة لدى بنوك ومؤسسات مالية اخرى | 21,226             | (22,863)           |
| النقد والأرصدة لدى بغوك وموسسات مالية أخرى في 1 يناير                 | 71,220             | 94,083             |
| النقد والأرصدة لدى بنوك ومؤسسات مالية أخرى في 31 ديسمبر               | 92,446             | 71,220             |

إن الإيضاحات المرفقة من 1 إلى 18 تشكل جزءاً من هذه البيانات المالية .

# يكار كادكيه ل (أنيانيا أن الواليا كو

31 دىسمبر 996

#### 1 - نشاط الشركة

إن بيت التمويل الكويتي ش.م.ك. (الشركة)، شركة مساهمة عامة تأسست في الكويت. تتضمن الأنشطة الرئيسية للشركة تقديم الخدمات المصرفية وشراء وبيع العقارات والتأجير وتنفيذ المشاريع الإنشائية لحسابها أو لحساب أطراف آخرى وأنشطة تجارية أخرى، دون ممارسة الربا، تأخذ البيوع صوراً متنوعة منها البيع النقدي والبيع الآجل وبيع المرابحة (شراء المواد الخام أو البضائع أو المعدات وبيعها بهامش ربح متفق ومتفاوض عليه).

تتم جميع الأنشطة ، طبقاً لما تعتمده هيئة الفتوى والرقابة الشرعية للشركة ، وفقاً لتعاليم الشريعة الإسلامية السمحاء .

#### 2 - السياسات الحاسبية الهامة

أعدت هذه البيانات المالية وفقاً لمعايير المحاسبة الدولية . إن السياسات المحاسبية الهامة المطبقة هي ما يلى:

#### أ ) العرف الحاسبي

يتم إعداد البيانات المالية على أساس مبدأ التكلفة التاريخية .

#### ب) المدينون

تدرج الأرصدة المدينة في الميزانية العمومية بالصافي بعد أخذ مخصصات محددة وعامة على أساس تقييم مستمر لهذه الأرصدة المدينة ، مع الأخذ في الإعتبار خبرة الشركة السابقة والظروف الإقتصادية الحالية وعوامل أخرى مؤثرة . تؤخذ مخصصات محددة لتخفيض أرصدة المدينين للقيمة المتوقع تحصيلها ، في حين تؤخذ مخصصات عامة لقاء خسائر متوقع وجودها ولكن لم يتم تحديدها بشكل خاص .

#### جـ) موجودات مؤجرة

تدرج الموجودات المؤجرة بالمبالغ المساوية لصافى مبلغ الإستثمار القائم في تلك الموجودات.

#### د) سندات دين حكومية

تدرج سندات الدين الحكومية بالتكلفة.

#### هـ) إستثمارات

#### 1) إستثمارات في عقارات

- يحتفظ بالإستثمارات في عقارات للتأجير لأغراض طويلة الأجل وتدرج بالتكلفة ناقصاً الإستهلاك.
- يحتفظ بالإستثمارات في عقارات للمتاجرة لأغراض قصيرة الأجل وتدرج بالتكلفة أو سعر السوق أيهما أقل ، على أساس إجمالي المحفظة .
- يحتفظ بالإستثمارات في العقارات الأخرى لأغراض طويلة الأجل وتدرج بالتكلفة ناقصاً مخصص لقاء
   أي إنخفاض دائم في القيمة ، على أساس إفرادي .

#### 2) إستثمارات في أوراق مالية ومحافظ

يحتفظ بالإستثمارات في أوراق مالية ومحافظ مدارة لأغراض طويلة الأجل وتدرج بالتكلفة ناقصاً مخصص لقاء أي إنخفاض دائم في القيمة ، على أساس إفرادي .

### تابع : ايضاحات حبول البيانيات الماليية

31 ديسمبر 1996

#### 2 - تابع: السياسات الحاسبية الهامة

#### هـ) إستثمارات (تتمة)

#### 3 ) إستثمارات في شركات زميلة

#### • شركات تابعة

إن الشركات التابعة هي تلك الشركات التي يملك فيها بيت التمويل الكويتي ش.م.ك. أكثر من 50% و تخضع لسيطرته بالكامل لم يتم تجميع البيانات المالية للشركات التابعة ، نظراً لأن المبالغ المعنية ليست جوهرية وبالتالي فإن الإستثمارات في هذه الشركات التابعة غير المجمعة تعالج محاسبيا بصورة مستمرة بإستخدام طريقة التكلفة للإستثمارات طويلة الأجل.

#### شركات شقيقة

إن الشركات الشقيقة هي تلك الشركات التي يمتلك فيها بيت التمويل الكويتي ش.م.ك. إستثماراً طويل الأجل يترواح بين20% إلى 50% ويمارس تأثيراً ملموساً عليها ، من ضمنه المشاركة في إتخاذ القرار فيما يتعلق بالسياسات المالية وسياسات التشغيل. تعالج الإستثمارات في هذه الشركات الشقيقة بصورة مستمرة بإستخدام طريقة التكلفة نظراً لأن المبالغ المعنية ليست جوهرية.

حينما ترى الإدارة وجود إنخفاض دائم في قيمة الإستثمار في شركة تابعة أو شقيقة ، يؤخذ مخصص خلال السنة التي يتم فيها تحديد مثل ذلك الإنخفاض في القيمة .

#### و) عقارات ومعدات

تدرج العقارات والمعدات أساساً بالتكلفة .

#### ز) إستهلاك

#### 1) عقارات ومعدات

تستهلك جميع العقارات والمعدات بإستثناء الأراضي ملك حر بمعدلات تحتسب لتوزيع التكلفة على مدى الأعمار الإنتاجية المتوقعة لها أو فترة الإستئجار أيهما أقصر. لا يتم تحديد المبلغ المتوقع إسترداده من بنود العقارات والمعدات على أساس القيمة الحالية للتدفقات النقدية المستقبلية المتوقعة.

#### 2) عقارات التأجير

تستهلك عقارات التأجير على أراضي ملك حر وأراضي مستأجرة بمعدلات تحتسب لتوزيع التكلفة على مدى الأعمار الإنتاجية المتوقعة لها أو فترة الإستئجار أيهما أقصر.

#### حـ) مكافأة إنهاء الخدمة للموظفين

تحتسب مكافأة إنهاء الخدمة للموظفين حسب مدة الخدمة المتراكمة لكل موظف بتاريخ الميزانية العمومية وذلك وفقاً لأحكام قانون العمل الكويتي أو على أساس عقود التوظيف إذا ما تضمنت تلك العقود مزايا أخرى أضافية .

# ثانع و أيضاد أن حول البين عاد الوالب ة 31 ديستبر 1996

#### 2 - تابع: السياسات الحاسبية الهامة

#### ط) خقق الإيرادات

- 1) تحتسب الإيرادات الناتجة عن عمليات المرابحة والإستصناع على أساس زمني .
- تحتسب الإيرادات الناتجة عن موجودات التأجير بشكل يعكس عائد دوري ثابت على صافي
   الإستثمارات القائمة .
  - تحتسب منحة سندات الدين الحكومية وإيرادات إيجارات المباني على أساس الإستحقاق.
    - 4) يحتسب إيراد توزيعات ارباح الأسهم عندما يثبت حق إستلام هذه التوزيعات.
  - تحتسب إيرادات الأتعاب والعمولات عند إكتسابها في الوقت الذي يتم تقديم الخدمات فيه .

#### ى) العملات الأجنبية

يجري قيد المعاملات بالعملات الأجنبية وفقاً لأسعار الصرف السائدة بتاريخ المعاملة ، كما تحول الموجودات والمطلوبات النقدية بالعملات الأجنبية الى الدينار الكويتي وفقاً لأسعار الصرف السائدة بتاريخ الميزانية العمومية . تدرج جميع الفروقات الناتجة ضمن بيان الإيرادات .

#### ك) موجودات برسم الأمانة

لا تعامل الموجودات المحتفظ بها بصفة الأمانة أو الوكالة على أنها من موجودات الشركة وبالتالي لا يتم إدراجها في هذه البيانات المالية .

| 3 - نقـد وأرصـدة لدي بنـوك ومؤسسات مـاليـــة أخــرى | 1996<br>ألف<br>دينار كويتي | 1995<br>ألف<br>دينار كويتي |
|-----------------------------------------------------|----------------------------|----------------------------|
| نقد                                                 | 14,533                     | 13,791                     |
| أرصدة لدى بنك الكويت المركزي                        | 52,253                     | 32,893                     |
| أرصدة لدى بثوك ومؤسسات مالية أخرى                   | 25,660                     | 24,536                     |
|                                                     | 92,446                     | 71,220                     |

# تابع : إيضادات <mark>حو</mark>ل البي<mark>انات المالي</mark>ــة

31 ديسمبر 1996

#### 4 - مدينون

أخرى

يتضمن هذا البند مديني عمليات المرابحة والاستصناع والقرض الحسن ويظهر بالصافي بعد أخذ المخصصات المحددة والعامة . إن مكونات المدينون والاستحقاقات المتبقية هي كما يلي :

الاستحقاقات المتبقية

1996

دينار كويتى

153,019 207,395 240,233 354,277

8,042

880,376

| - | أكثر من 5 سنوات<br>إلى 10 سنوات<br>ألف<br>دينار كويتي | أكثر من سنة<br>إلى 5 سنوات<br>ألف<br>دينار كوبتي | سنة أو أقل<br>ألف<br>دينار كويتي | قت الطلب<br>ألف<br>دينار كويتي |                    |
|---|-------------------------------------------------------|--------------------------------------------------|----------------------------------|--------------------------------|--------------------|
| ) | 41                                                    | 53,842                                           | 77,127                           | 22,050                         | تجاري وصناعي       |
|   | -                                                     | 5,058                                            | 172,626                          | 29,711                         | بنوك ومؤسسات مالية |
|   | 44,871                                                | 114,039                                          | 80,530                           | 793                            | إنشاءات وعقارات    |
| • |                                                       | 184,611                                          | 138,470                          | 31,196                         | أفداد              |

8,042

962,966 44,871 357,550 468,753 91,792 (82,590)

1995 1996 إن الحركة على المخصصات خلال السنة كانت كما يلي : ألف دينار كويتي ألف دينار <mark>كويتي</mark> 69,742 79,288 المخصصات في 1 يناير (3,095)ما تم رده لبنك الكويت المركزي خلال السنة (784)ما أعيد تبويبه خلال السنة 9,546 7,181 محمل للسنة 79,288 82,590 الخصصات في 31 ديسمبر

تسعى الشركة لإدارة المخاطر المتعلقة بالإنشطة التمويلية من خلال تنويع تلك الإنشطة لتتجنب تركز المخاطر مع أفراد أو مجموعات من عملاء في مناطق محددة أو أعمال محددة . تحصل الشركة على الضمان عندما يكون ذلك مناسباً ، حيث يتم مراجعته دورياً وأخذه في الإعتبار عند تحديد المخصصات من قبل الإدارة ، إن تركز المدينين بشكل أساسي ينحصر في الكويت والشرق الأوسط .

تم شراء مخصصات معينة في 31 ديسمبر 1991 من قبل بنك الكويت المركزي . وفقاً للضوابط المحددة في الإيضاح 6 حول البيانات المالية يجب رد هذه المخصصات لبنك الكويت المركزي عندما تنتفي الحاجة إليها .

إن نية الشركة هي الإحتفاظ بالأرصدة المدينة حتى موعد الإستحقاق ، ونتيجة لهذا فإن القيمة العادلة للذمم المدينة لا تختلف بشكل كبير عن قيمتها الدفترية والتي تمثل إجمالي المدينين ناقصاً المخصصات المحددة والعامة المحتسبة لتخفيض القيمة الدفترية إلى القيمة الممكن تحقيقها .

# تابع والمحاولا والمحادد الواليات

#### 7 - إستثمارات (تتمة)

• إن الشركات التابعة لبيت التمويل الكويتي ش.م.ك. التي لم تجمع بياناتها المالية في هذه البيانات

|                                 | بلد         | نسبة         | المالية هي حما يتي :                                      |
|---------------------------------|-------------|--------------|-----------------------------------------------------------|
| النشباط الرئيسي                 | التسجيل     | åsaluli<br>% |                                                           |
| إدارة                           | الكويت      | 100          | شركة الإنماء للخدمات العقارية ش.م.ك. (مقفلة)              |
| وصيانة العقارات                 |             |              |                                                           |
| 200                             |             |              | شركة المدير الكويتي                                       |
| مقاولات وتجارة<br>وإدارة مشاريع | الكويت      | 100          | شركة المدير الكويتي<br>لإدارة المشاريع ش.م.ك. (مقفلة)     |
| وإدارة مشاريع                   |             |              |                                                           |
| with a second record            | <b>~</b> 11 |              | شركة الخليج العالمية لتجارة<br>السيارات ش.م.ك. (مقفلة)    |
| وسيط سيارات                     | الكويت      | 100          | السيارات ش.م.ك. (مقفلة)                                   |
| 72                              |             |              | شركة أنظمة الكمبيوتر المتكاملة<br>العالمية ش.م.ك. (مقفلة) |
| توزيع أجهزة<br>وبرامج الكمبيوتر | الكويت      | 100          | العالمية ش.م.ك. (مقفلة)                                   |
| وبرامج الكمبيوتر                |             |              | SW SW AMARY, Wall                                         |
| إجارة وتمويل                    | ماليزيا     | 70           | شركة بيت الإجارة الماليزي ذ.م.م.                          |
| إجارة وتمويل<br>ومرابطات        | -31         | R.S.         | سرت بیت برجاره مصوری ۱۹۰۰                                 |
| إستثمارات                       | ماليزيا     | 100          | شركة بيتك الماليزية القابضة ذ.م.م.                        |
|                                 | -5-         | 100          | شركة بيتك الماليرية القابضة د.م.م.                        |

إن الشركات للشقيقة لبيت التمويل الكويتي ش.م.ك. المدرجة في هذه البيانات المالية هي كما يلي:

| النشاط الرئيسي | بلد<br>التسجيل | نسبة<br>الساممة<br>% |                                                             |
|----------------|----------------|----------------------|-------------------------------------------------------------|
| تدريب          | الكويت         | 50                   | شركة الإستثمار البشري للتدريب<br>والإستشارات ش.م.ك. (مقفلة) |
| إستشارات       | الكويت         | 30                   | الشركة الكويتية لمشاريع التخصيص ش.م.ك. (مقفلة)              |
| خدمات مصرفية   | تركيا          | 50                   | بيت التمويل الكويتي الأوقاف التركي                          |

# تابع : ايضاحات حــهل البيانـــات الماليـــة

31 ديسمبر 1996

8 - عقارات ومعدات
 يقدر العمر الإنتاجي للموجودات لغرض إحتساب الإستهلاك على النحو التالي :

 مباني ملك حر
 20 سنة

 مباني على أراضي مستأجرة
 20 سنة أو على مدى فترة الإستئجار أيهما أقصر

 أثاث ومعدات وسيارات
 3 سنوات

| 42                                     | أراضي<br>ومباني<br>ملك حر<br>ألف<br>دينار كويتي | مباني<br>على أرض<br>مستأجرة<br>ألف<br>دينار كويتي | أثاث<br>ومعدات<br>وسيارات<br>ألف<br>دينار كويتي | الجموع<br>ألف<br>دينار كويتي |
|----------------------------------------|-------------------------------------------------|---------------------------------------------------|-------------------------------------------------|------------------------------|
| التكلفة                                |                                                 |                                                   |                                                 |                              |
| نى 1 يناير 1996                        | 18,285                                          | 2,469                                             | 13,040                                          | 33,794                       |
| الإضافات                               | 55                                              | 309                                               | 1,716                                           | 2,080                        |
| المستيعدات                             |                                                 | _                                                 | (321)                                           | (321)                        |
| في 31 ديسـمبر 1996                     | 18,340                                          | 2,778                                             | 14,435                                          | 35,553                       |
| الإستهلاك                              |                                                 |                                                   |                                                 |                              |
| نَى 1 يناير 1996                       | 5,507                                           | 845                                               | 9,972                                           | 16,324                       |
| المحمل للسنة                           | 648                                             | 132                                               | 1,761                                           | 2,541                        |
| للمستبعدات                             | 7.0                                             | -                                                 | (100)                                           | (100)                        |
| في 31 ديسـمبر 1996                     | 6,155                                           | 977                                               | 11,633                                          | 18,765                       |
| صافي القيمة الدفترية في 31 ديسمبر 1996 | 12,185                                          | 1,801                                             | 2,802                                           | 16,788                       |
| التكلفة                                |                                                 |                                                   |                                                 |                              |
| غى 1 يناير 19 <b>9</b> 5               | 17,517                                          | 2,469                                             | 11,131                                          | 31,117                       |
| الإضافات                               | 768                                             | 12                                                | 2,253                                           | 3,021                        |
| للمستبعدات                             | 75                                              | 7.                                                | (344)                                           | (344)                        |
| في 31 ديسـمبر 1995                     | 18,285                                          | 2,469                                             | 13,040                                          | 33,794                       |
| الإستهلاك                              |                                                 |                                                   |                                                 |                              |
| نَى 1 يناير 1995                       | 4,862                                           | 721                                               | 8,738                                           | 14,321                       |
| · Umiš                                 | 645                                             | 124                                               | 1,530                                           | 2,299                        |
| Hamiyatılı                             | 200                                             | -                                                 | (296)                                           | (296)                        |
| في 31 ديسـمبر 1995                     | 5,507                                           | 845                                               | 9,972                                           | 16,324                       |
| صافى القيمة الدفترية في 31 ديسمبر 1995 | 12,778                                          | 1,624                                             | 3,068                                           | 17,470                       |

# ثيع المحالا حول البركان الوالكاة

| 1995<br>ألف<br>دينار كويتي | 1996<br>ألف<br>دينار كويتي | 9 - أرصدة مستحقة لبنوك ومؤسسات مالية أخرى |
|----------------------------|----------------------------|-------------------------------------------|
| 30,645                     | 4,931                      | الرصيد في 31 ديسمبر                       |

وفقاً للشريعة الإسلامية لا تدفع أو تستلم أي فوائد على المبالغ المستحقة إلى أو من بنوك ومؤسسات مالية أخرى .

تقوم الشركة بتبادل الودائع بالعملات المحلية والأجنبية مع البنوك والمؤسسات المالية مع الإحتفاظ بالحق القانوني لإظهار مثل تلك الودائع المتبادلة بالصافي في حالة إعسار أحد البنوك أو المؤسسات المالية في تاريخ الإستحقاق . يتضمن الرصيد أعلاه صافي قيمة الودائع التبادلية في 31 ديسمبر 1996 .

#### 10 - حسابات المودعين

- أ) تتكون حسابات المودعين من الآتى:
- 1) ودائع بدون تفويض بالإستثمار وتأخذ حكم الحسابات الجارية. لا تستحق تلك الودائع أي ربح ولا تحمل أي مخاطر أو خسارة حيث تضمن الشركة سداد أرصدتها عند الطلب، وبالتالي تعتبر تلك الودائع قرضاً حسناً من المودعين إلى الشركة ، وفقاً لتعاليم الشريعة الإسلامية السمحاء.
- ودائع مع التفويض بالإستثمار، وهي ودائع إستثمارية مطلقة مستمرة لمدة سنة واحدة تجدد تلقائياً لفترة مماثلة ما لم يخطر المودعين عن الشركة كتابة بالرغبة في عدم التجديد قبل ثلاثة أشهر من تاريخ الإستحقاق، وودائع إستثمارية مطلقة محددة لمدة سنة واحدة وتجدد فقط بناء على تعليمات محددة من المودعين، وحسابات توفير إستثمارية وهي غير محددة المدة.

في جميع الحالات ، تتلقى الودائع الإستثمارية النسبة التي يحددها مجلس الإدارة من الربح ، أو تتحمل نصيبها من الخسارة ، بناء على نتائج السنة المالية

بصفة عامة تستثمر الشركة حوالي 90% من قيمة الودائع الإستثمارية المطلقة المستمرة و 80% من قيمة الودائع الإستثمارية المطلقة المحددة و 60% من قيمة حسابات التوفير الإستثمارية ، على الترتيب . تضمن الشركة سداد الجزء المتبقي غير المستثمر من تلك الودائع الإستثمارية لمودعيها ، وبالتالي يعتبر ذلك الجزء قرضاً حسناً من المودعين للشركة ، وفقاً لتعاليم الشريعة الإسلامية السمحاء . إن إستثمار تلك القروض الحسنة ، يتم وفقاً لما يراه مجلس الإدارة مناسباً ، وتعود نتائج إستثمارها للشركة .

بناء على نتائج السنة المنتهية في 31 ديسمبر 1996 ، حدد مجلس الإدارة حصة المودعين من الربح ،
 وفقاً للنسب التالية :

| 1995<br>% سنوياً | 1996<br>% سنوباً |                              |
|------------------|------------------|------------------------------|
| 7.000            | 7.000            | ودائم إستثمارية مطلقة مستمرة |
| 6.222            | 6.222            | ودائم استثمارية مطلقة محددة  |
| 4.667            | 4.667            | حسابات توفير إستثماري        |

### ابع : إيضام الأحول البيانات العالبية فيسمت 1986

#### 13 - حقوق المساهمين (تتمة)

تعديل المادة (58) من النظام الأساسي للشركة بما يسمح للجمعية العمومية العادية بناء على اقتراح مجلس الإدارة بزيادة نسبة التحويل إلى كل من الإحتياطي القانوني والإحتياطي الإختياري لأكثر من 10% من ربح السنة. نتيجة لهذا التعديل فقد تم تحويل مبلغ 15,143 ألف دينار كويتي ما يعادل تقريبا 44% (1995 - 15,744 ألف دينار كويتي ما يعادل تقريباً 50%) من ربح السنة إلى الإحتياطي القانوني . يمكن للجمعية العمومية العادية لمساهمي الشركة أن تقرر وقف هذا التحويل السنوي إذا ما تلقت إقتراحاً بهذا من قبل مجلس الإدارة .

إن ذلك الجزء من الإحتياطي القانوني الزائد عن 50% (خمسون في المائة) من رأس المال المدفوع فقط هو القابل للتوزيع والإستخدام في الوجوه التي تراها الجمعية العمومية في صالح الشركة ومساهميها. إن توزيع رصيد الإحتياطي محدد بالمبلغ المطلوب لتوزيع أرباح على المساهمين تصل إلى 5% من رأس المال المدفوع في السنوات التي لا تسمح فيها الأرباح المتراكمة بتأمين هذا الحد.

- إن حساب علاوة الإصدار غير قابل للتوزيع .
- ج) تم إستقطاع (10%) عشرة بالمائة من صافي ربح السنة وحول إلى حساب الإحتياطي الإختياري.

#### 14 - تعهدات والتزامات طارئة

أ) كانت هناك تعهدات والتزامات طارئة قائمة بتاريخ الميزانية العمومية تمت ضمن المسار الطبيعي
 للنشاط فيما يتعلق بالآتى:

| لنتساط فيما ينعلق ب د ني .                     | 1996<br>ألف<br>دينار كويتي | 1995<br>ألف<br>دينار كويتي |
|------------------------------------------------|----------------------------|----------------------------|
| حوالات مقبولة وخطابات إعتماد مستندية<br>ضمانات | 30,880<br>63,822           | 37,938<br>64,948           |
|                                                | 94,702                     | 102,886                    |

إن المخصصات العامة للتسهيلات الائتمانية غير النقدية قد تم إدراجها ضمن المطلوبات الأخرى في الميزانية العمومية .

ب) كانت هناك بتاريخ الميزانية العمومية إلتزامات رأسمالية تبلغ 5,362 ألف دينار كويتي ( 1995 550 ألف دينار كويتي) تتعلق برؤوس أموال غير مستدعاة في إستثمارات.

| 15 - صافي المراكز المفتوحة بالعملات الأجنبية            | 1996<br>ألف<br>دينار كويتي | 1995<br>ألف<br>دينار كويتي |
|---------------------------------------------------------|----------------------------|----------------------------|
| صافى الموجودات (المطلوبات) بالعملات الأجنبية الرئيسية : |                            |                            |
| دولار أمريكي                                            | 40,237                     | 29,655                     |
| جنيه <i>استرليني</i>                                    | (5,588)                    | (5,098)                    |
| بن یابانی                                               | (256)                      | 2,227                      |
| مارك ألماني<br>مارك ألماني                              | 801                        | 1,228                      |
| اخرى                                                    | 33                         | 113                        |
|                                                         | 35,227                     | 28,125                     |

### تابع : إيضاحات حــهل البيانـــات الماليـــة

31 ديسمبر 1996

#### 16 - معاملات مع أطراف ذات علاقة

هناك أطراف معينة ذات علاقة (مثل أعضاء مجلس الإدارة وموظفين رئيسيين في الشركة وعائلاتهم وشركات يملكون حصصاً رئيسية بها) كانوا مودعين وعملاء إئتمان للشركة ، ضمن المسار الطبيعي للنشاط . تتم الموافقة على المعاملات مع أعضاء مجلس الإدارة من قبل الجمعية العمومية العادية لمساهمي الشركة . إن أرصدة نهاية السنة للمعاملات مع أطراف ذات علاقة المدرجة ضمن بنود الميزانية العمومية كانت غير جوهرية .

#### 17 - خَلَيْلُ الْإستحقاقات للموجودات والمطلوبات وحقوق المساهمين

إن إستحقاقات الموجودات والمطلوبات وحقوق المساهمين في 31 ديسمبر 1996 كانت كالتالى :

| The second second                      |                                      |                                       |                                        |                                  |                              |
|----------------------------------------|--------------------------------------|---------------------------------------|----------------------------------------|----------------------------------|------------------------------|
|                                        | خلال<br>3 أشهر<br>ألف<br>دينار كويتي | 3 إلى 6<br>أشهر<br>ألف<br>دينار كويتي | 6 إلى 12<br>أشهر<br>ألف<br>دينار كويتي | بعد<br>سنة<br>ألف<br>دينار كويتى | الجموع<br>ألف<br>دينار كويتى |
| 12                                     | 5-3-3-                               | 9-15-3-1                              | G-10-1-                                | -                                |                              |
| الموجودات                              |                                      |                                       |                                        |                                  |                              |
| نقد وأرصدة لدى بنوك ومؤسسات مالية أخرى | 92,446                               |                                       |                                        |                                  | 92,446                       |
| مدينون                                 | 229,806                              | 106,890                               | 154,699                                | 388,981                          | 880,376                      |
| موجودات مؤجرة                          | 4,093                                | 2,490                                 | 4,809                                  | 11,370                           | 22,762                       |
| سندات دين حكومية                       | 11,229                               | 11,230                                | 22,459                                 | 179,670                          | 224,588                      |
| إستثمارات                              | *                                    | 250                                   | 31,331                                 | 118,948                          | 150,279                      |
| عقارات ومعدات                          |                                      | 37.                                   | 2.5                                    | 16,788                           | 16,788                       |
| موجودات أخرى                           | 23,079                               | 4,928                                 | 723                                    | 3,636                            | 32,366                       |
| ئي 31 ديسمبر 1996                      | 360,653                              | 125,538                               | 214,021                                | 719,393                          | 1,419,605                    |
| ني 31 ديسمبر 1995                      |                                      |                                       |                                        |                                  | 1,395,286                    |
| a.                                     |                                      |                                       |                                        |                                  |                              |
|                                        |                                      |                                       |                                        |                                  |                              |
| المطلوبات وحقوق المساهمين              |                                      |                                       |                                        |                                  |                              |
| أرصدة مستحقة لينوك ومؤسسات مالية أخرى  | 4,931                                |                                       | 121                                    | 100                              | 4,931                        |
| حسابات المودعين                        | 732,966                              | 99,977                                | 171,173                                | 125,896                          | 1,130,012                    |
| مطلوبات أخرى وتوزيعات نقدية مقترحة     | 64,515                               | 9,380                                 | 18,981                                 | 81,478                           | 174,354                      |
| رأس المال والإحتياطيات                 | 01,313                               | +                                     | 10,701                                 | 110,308                          | 110,308                      |
|                                        |                                      | 079/07:01/01                          | 100 151                                | 217 602                          | 1,419,605                    |
| ني 31 ديسمبر 1996                      | 802,412                              | 109,357                               | 190,154                                | 317,682                          | 1,419,003                    |

تم تحديد إستحقاقات صافي الموجودات (بعد خصم المخصصات) والمطلوبات وحقوق المساهمين على أساس الفترة المتبقية في تاريخ الميزانية العمومية إلى تاريخ الإستحقاق المتعاقد عليه.

### نابع . إنظماع حول البياكات الوالياتة ودرست 1996

### 18 - تركيز الموجودات والمطلوبات وحقوق المساهمين والتعهدات والإلتزامات بموجب خطابات اعتمادات مستندية وضمانات

تتعامل الشركة في مناطق جغرافية متنوعة وقطاعات نشاطات متعددة على النحو التالي:

|                    | 110-                       | <u>ــودات</u>                   | الطلوبات وحذ               | وق الساممين                | تعهدات وإلتزاما<br>إعتمادات مستن | ت بوجب خطابا،<br>دیهٔ وضمانات |
|--------------------|----------------------------|---------------------------------|----------------------------|----------------------------|----------------------------------|-------------------------------|
|                    | 1996<br>ألف<br>دينار كويتي | ر<br>1995<br>ألف<br>دينار كويتي | 1996<br>ألف<br>دينار كويتي | 1995<br>ألف<br>دينار كويتي | 1996<br>ألف<br>دينار كويتي       | 1995<br>ألف<br>دينار كويتي    |
| لمناطق الجغرافية : | 1                          |                                 |                            |                            |                                  |                               |
| كويت والشرق الأوسط | 1,268,752                  | 1,223,350                       | 1,419,154                  | 1,394,781                  | 79,399                           | 71,939                        |
| مريكا الشمالية     | 14,670                     | 14,109                          | 174                        | 117                        | 30                               | 2,763                         |
| وروبا الغربية      | 99,299                     | 139,209                         | 20                         | 248                        | 3,023                            | 16,848                        |
| غرى                | 36,884                     | 18,618                          | 257                        | 140                        | 12,250                           | 11,336                        |
|                    | 1,419,605                  | 1,395,286                       | 1,419,605                  | 1,395,286                  | 94,702                           | 102,886                       |
| قطاع النشاط :      |                            |                                 |                            |                            |                                  |                               |
| تجاري وصناعي       | 172,981                    | 129,662                         | 103,313                    | 163,203                    | 64,579                           | 51,852                        |
| بنوك ومؤسسات مالية | 523,722                    | 619,665                         | -8,889                     | 34,418                     | 1,506                            | 4,780                         |
| إنشاءات وعقسارات   | 378,713                    | 355,151                         | 66,854                     | 49,332                     | 2,800                            | 7,640                         |
| أفسداد             | 322,563                    | 280,456                         | 1,029,358                  | 906,668                    | *                                | -                             |
| أخرى               | 21,626                     | 10,352                          | 211,191                    | 241,665                    | 25,817                           | 38,614                        |
|                    | 1,419,605                  | 1,395,286                       | 1,419,605                  | 1,395,286                  | 94,702                           | 102,886                       |

1996 EIGHTEENTH ANNUAL REPORT

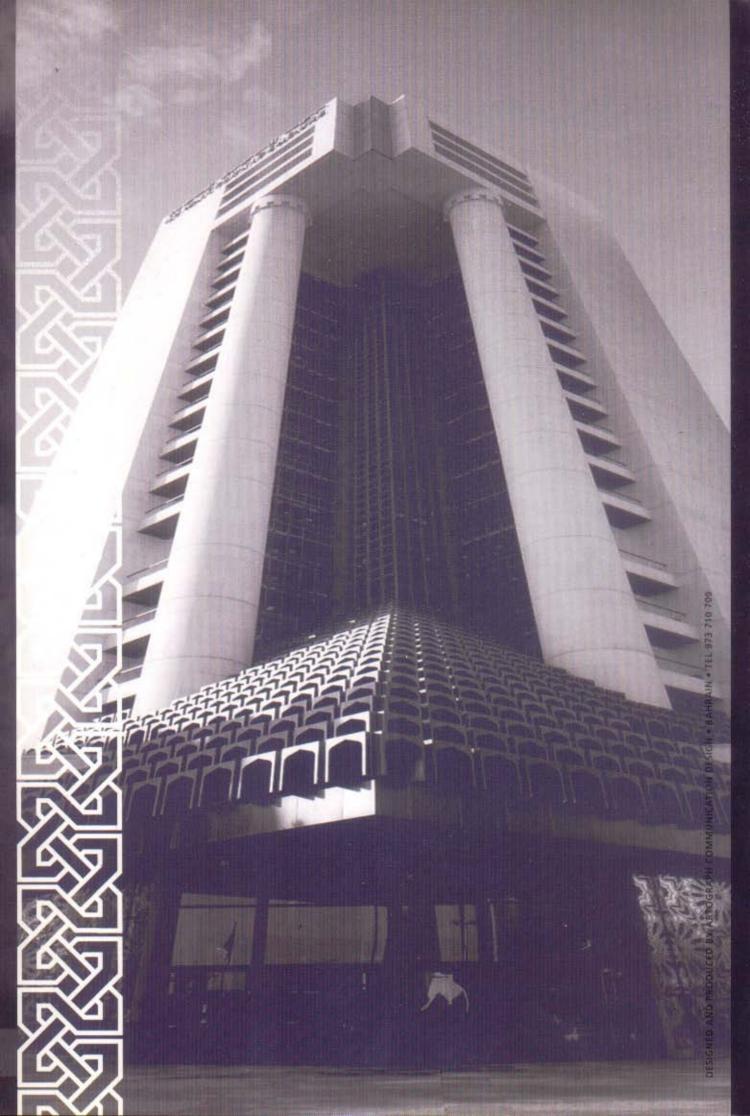

#### In The

# Name Of Allah, The Most Gracious, The Most Merciful

Ye who believe! Fear Allah and give up what remains of your demand for usury, if ye are indeed believers. If ye do it not, take notice of war from Allah and his Apostle, but if ye turn back, ye shall have your capital sums deal not unjustly and ye shall not be dealt unjustly.

The Qora'an
Al-Bakara (278-279)

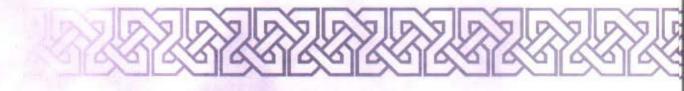

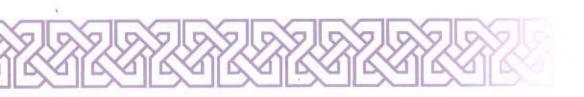

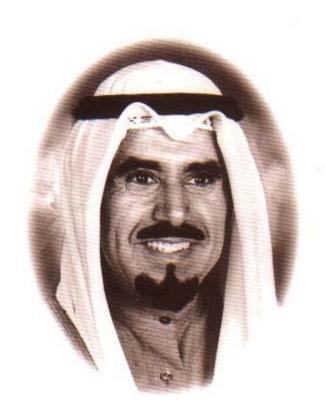

HIS HIGHNESS THE AMIR OF KUWAIT
SHEIKH JABER AL AHMAD AL JABER AL SABAH

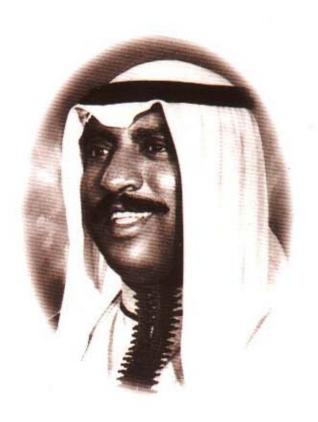

HIS HIGHNESS THE CROWN PRINCE AND PRIME MINISTER SHEIKH SA'AD AL ABDULLAH AL SALEM AL SABAH

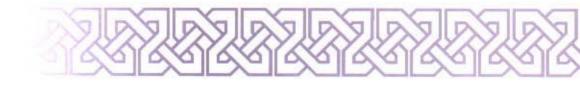

### KUWART FINANCE HOUSE

Kuwait Finance House, with it's strong Islamic values, is a financial Institution whose main aim is to develop and promote Islamic banking worldwide. The Finance House offers unique yet competitive products and services directed to target markets for both depositors and shareholders. In accordance with the Islamic Code, Kuwait Finance House ensures that while working with the public professionally, the company guarantees an honorable relationship with its immediate client base and the Islamic community as a whole.

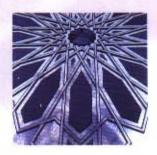

These values are continually reinforced and adhered to in all aspects of the company's operations.

Its Integrity and sincerity has maintained a quality service at all times. The employees of Kuwait Finance House are constantly encouraged to be efficient, creative and above all successful. Career enhancement is actively promoted within an ever-changing financial world, creating a healthy professional environment.

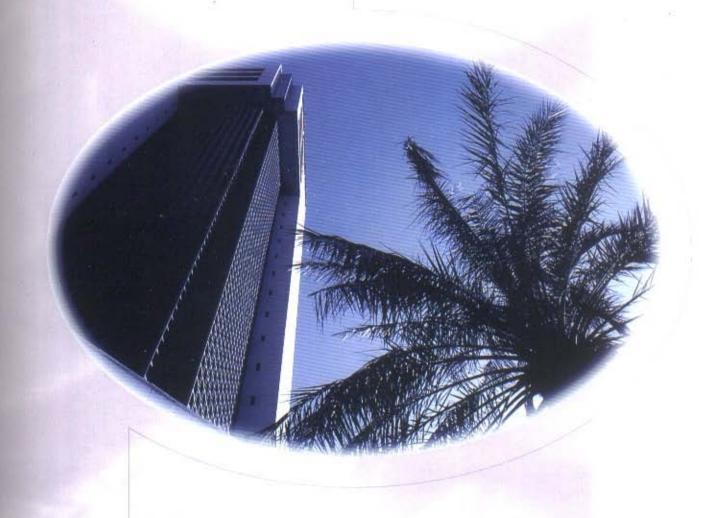

### CONTENTS

| Board of Directors                 | . 6   |     |
|------------------------------------|-------|-----|
| Al-Fatwa Supervisory Board Members | 7     |     |
| General Management                 | 8     | 100 |
| Chairman's Statement               | 10-18 |     |
| Auditors' Report                   |       |     |
| & Financial Statements             | 23-40 |     |

## BOAR BOOF DIRECTORS

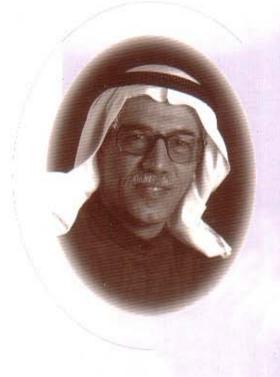

Bader Abdul Muhsen Al-Mukhaizeem Chairman & Managing Director

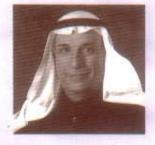

Mohammad Yousisf Al-Roumi Vice-Chairman

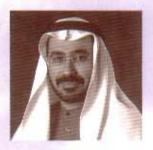

Sameer Yaqouh Al-Nafeesi Board Member

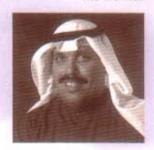

Jamal Jaber Malullah Board Member

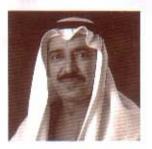

Abdul Muhsen M. Ai-Othman Board Member

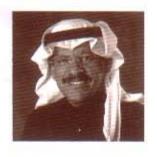

Abdul Muhsen Abdullah Al-Mijhin Board Member

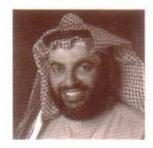

Abdullah Dakhil Al-Jussar Board Member

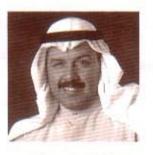

Mohammad Ali Al-Khudaira Board Member

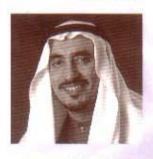

Dr. Fourd Abdullah Al-Omaz Board Member

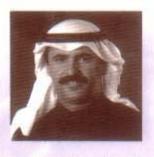

Adnan Abdul Muhsen Al-Marrouk Board Member

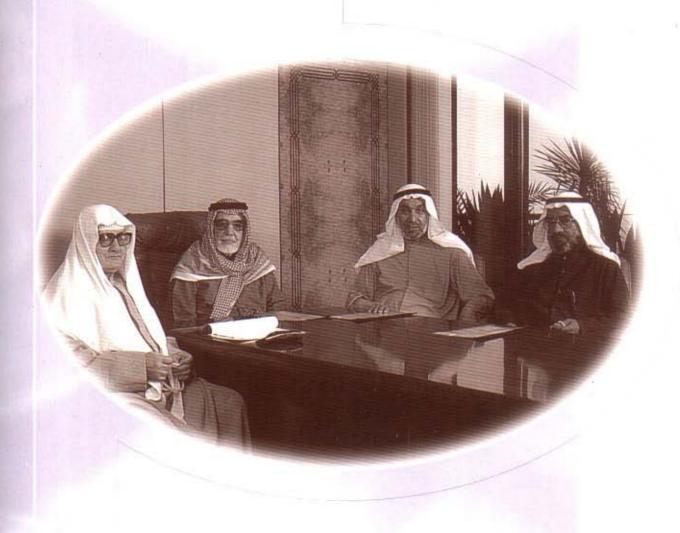

# THEIR

Members of the Fatwa and Sharee'a Supervisory Board

Sheikh Ahmad Bazie Al-Yaseen - Chairman

Sheikh Dr. Khaled Mathkour Al-Mathkour

Sheikh Dr. Ajeel Jasem Al-Nashmi

Sheikh Dr. Mohammad Fawzi Faidullah

### GENERAL MANAGEMENT

DEPUTY GENERAL MANAGER & ASSISTANT GENERAL MANAGERS

Walced A. Rahman Al-Ruwayah

Deputy General Manager

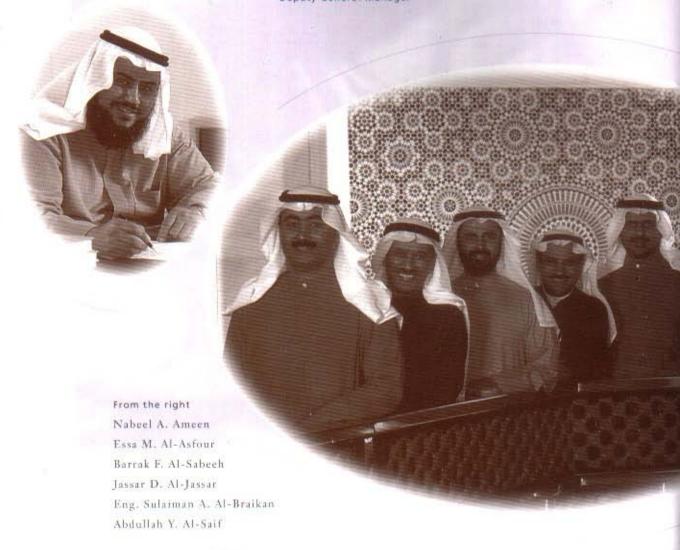

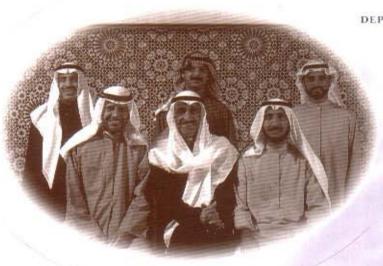

#### DEPUTY ASSISTANT GENERAL MANAGERS

From the right (standing)
Talal A. Al-Houti
Eng. Ahmad M. Ameen
Ibrabim A. Al Khamees

From the right (sitting)
Fawaz S. Al-Othman
Fahad M. Al-Othman
Yousuf A. Al-Mailam

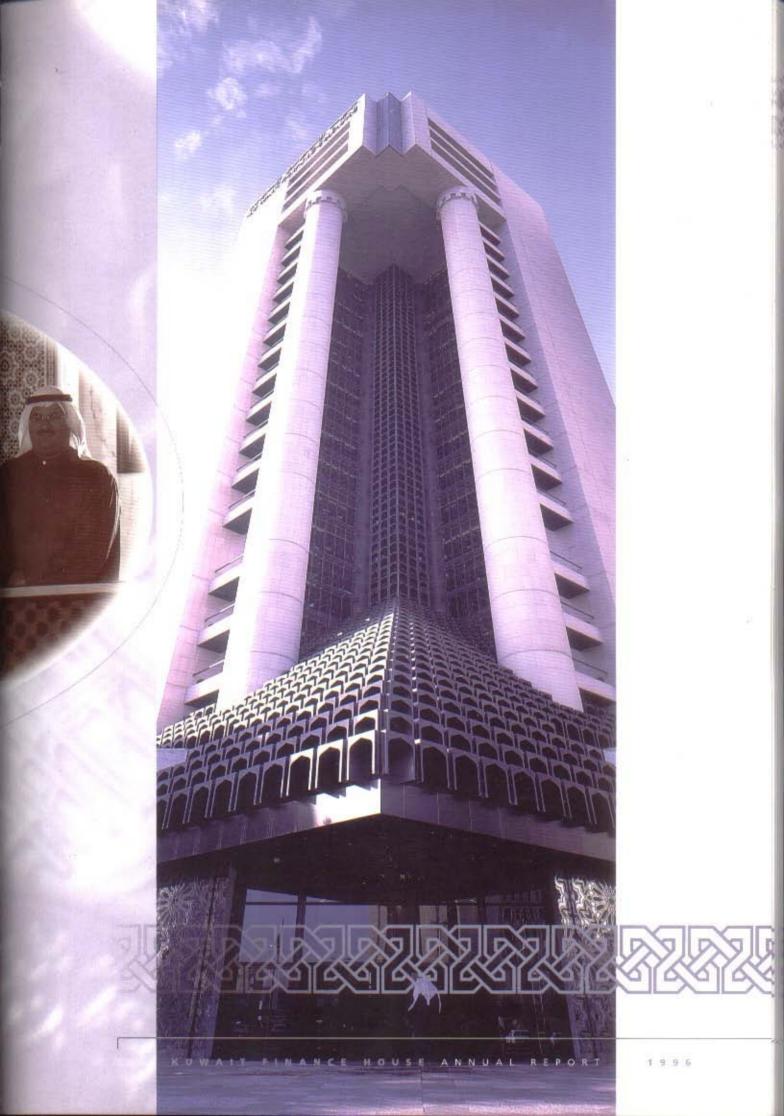

## THE MOST GRACIOUS, THE MOST MERCIFUL

#### CHAIRMAN'S STATEMENT

Praise be to Allah, and peace be upon the Prophet Mohammed, his kinsfolk, companions and followers till the Day of Resurrection.

It gives me great pleasure to welcome you to the eighteenth meeting of the General Assembly and present to your excellencies, the Annual Report of Kuwait Finance House (KFH) for the year 1996. This report highlights the most significant achievements of KFH, the balance sheet, the statement of income and appropriations and the cash flow statement along with the auditors' report.

#### Honourable Gentlemen,

As an introduction, I present a summary of the international and regional developments before mentioning various activities of KFH due to the strong correlation between them.

#### GLOBAL ECONOMIC DEVELOPMENTS

The global economy continued its growth at a satisfactory pace due to robust growth in many developing and emerging markets in particular. However, growth in Europe and North America slackened notably. Low inflation rates and efforts exerted to trim the budget deficits helped in stabilizing the exchange rates, consistent with the economic principles.

Despite the positive developments in the global economy, there remain many formidable challenges, such as a higher level of structural unemployment and budget deficit in some industrialized countries, in addition to some obstacles which still hamper market forces in European countries. Commonwealth of Independent States, developing countries as well as problems encountered by the least developed countries.

#### DEVELOPMENTS IN INDUSTRIALIZED COUNTRIES

In the year 1996, the GDP growth rate in the industrialized countries dropped from 2.1% to 1.9%, but it is expected to reach 2.7% in 1997. In the United States a growth rate of 1.9% was achieved in 1996 with a condition favourable for a resumed economic expansion. The growth rate is expected to reach 2.6% in 1997. The two main predicaments faced by the US economy is to reduce the budget deficit and increase the national savings by containing the inflationary pressures and long term high interest rates.

In the United Kingdom (UK) and Canada, there are signs of moderate growth, which would contribute to easing the inflationary pressures. The growth rate in the UK dropped to 2.4% but is expected to reach 2.9% in 1997. This decline in growth rate coincided with a similar drop in the unemployment rate to 7.9%.

On the other hand, Canada's GDP growth rate dropped from 2.2% in 1995 to 1.9% in 1996, but is expected to rise to 2.6% in 1997. Among the major factors contributing to this trend in the UK and Canada are disciplined financial policies and controlled budget deficit, which consolidated recovery, helped in maintaining price stability and enhanced confidence in financial markets.

In Germany, an appreciation in the Deutsch Mark resulted in a short term decline in growth rates which fell to 0.8% in 1996, after reaching 2.4% in 1995. Nevertheless an upturn in growth is expected, with Eastern Germany maintaining an increase in investment expenditure and accelerated growth in productivity, particularly in the manufacturing industries. The growth rate is expected to reach 2.9% in 1997 as a result of control on budget deficit, limited growth in consumption and tax reductions.

France which was adversely affected by labour unrest and fluctuations in foreign exchange rates, witnessed a drop in growth rate from 2.6% in 1995 to 1.3% in 1996. France has failed to curb the unemployment rate, which at 12% in 1995 and 1996 is considered to be the highest in Europe. In Italy also, the growth rate slipped to 2.2% in 1996 after reaching 2.4% in 1995.

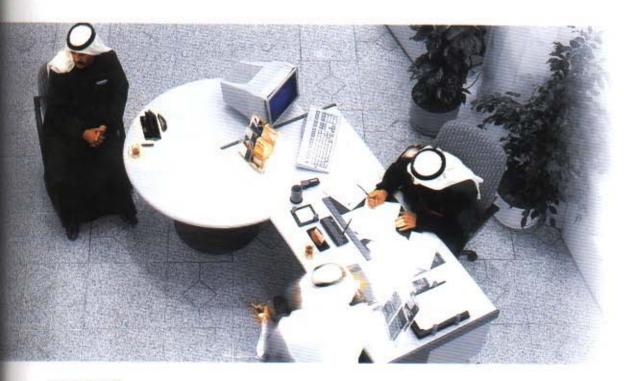

Private Banking

In Japan, GDP grew to 2.7% after a prolonged recession which left a legacy of large amounts of unexploited resources. It is expected to reach 3.1%, particularly after the return of confidence in the financial system following the announcement of a new strategy to solve problems of the Japanese banks.

#### DEVELOPMENTS IN THE DEVELOPING COUNTRIES

Most emerging market economies have succeeded in overcoming and controlling the consequences and transitional impacts of the financial upheavals caused by the Mexican crisis. These countries maintained a reasonably high level of capital inflow and achieved a higher than expected annual growth rate of up to 6.5% during 1995/1996. They also witnessed more economic and financial stability and structural reforms by moving towards a market based economy. Among the major indicators of this are a maintained level of market confidence and improved performance in most of these developing countries.

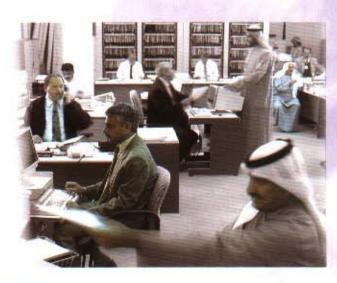

In developing countries, the overall growth rate during 1997 is expected to be at the same level as maintained in the previous two years, mainly due to policies adopted by these countries and the increasing inflow of foreign capital over the past few years.

Growth in Asia continued for the fifth year in a row, reaching 8.2% in 1996, reaching its peak in China at an average rate of 10%, whereas in Malaysia the increase in demand for investment and exports, boosted the growth rate to 9%.

Credit Department

#### DEVELOPMENTS IN THE GCC STATES

Most of the GCC states exerted more efforts in cutting expenditure while taking steps to increase non-oil revenues. They witnessed a remarkable growth mainly due to the rise in crude oil prices during 1996.

The GCC states are working to minimize the trade barriers between them and are making efforts to find a permanent and effective mechanism to settle the issues relating to flow of locally manufactured goods between the GCC states.

#### DEVELOPMENTS IN KUWAIT ECONOMY

The Kuwait economy witnessed remarkable growth in many sectors, driven by a number of positive local and international developments, together with growing optimism and improvement in world oil prices. The GDP recorded a

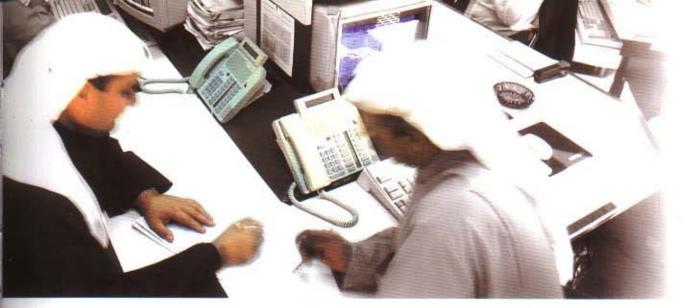

Dealing Room

notable growth of 8.2% in 1995, which was maintained during 1996 due to increasing international demand and higher prices of oil compared to the previous year.

The Kuwait government is making all efforts to eliminate the budget deficit by the year 2000, by enforcing control over expenditure together with honouring its international obligations by fully paying due debts totalling US \$ 5.5 billion. The rehabilitation of Kuwait's oil sector coupled with favourable oil prices had positive effect on the State budget during the years 1995/1996, resulting in an increase in oil revenues by more than 25% compared to the forecast.

In its continuous efforts to improve and strengthen the banking sector, the government endeavours to standardize the legislation regulating Islamic banks and define the nature of their business activities in a manner which would encourage more of them to be established. In this field, KFH possesses a rich base of knowledge, due to its accumulated vast experience in Islamic banking.

The Central Bank of Kuwait pursued to regulate and control liquidity levels, steer credit policies, develop a database and improve quality and comprehensiveness of its financial and monetary statistics in accordance with international trends.

With reference to privatization and restructuring of the economy, Kuwait Investment Authority continued its privatization programme commenced in 1994 and expected to be complete by the beginning of 1998, raising a total of KD 1.17 billion. Auctions, underwriting and mutual funds are used to implement this programme, which was positively reflected in increased trading on the stock exchange, attaining record activity levels for the second consecutive year.

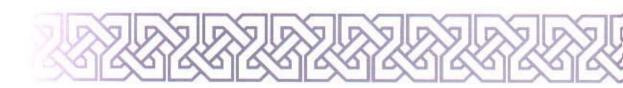

#### DEVELOPMENTS IN KUWAIT FINANCE HOUSE

In accordance with the company's mission statement, KFH aims to maintain the best in developing and operating an Islamic banking system globally, thereby offering unique financial products and investment services in its target markets at competitive rates and returns to both depositors and shareholders, 1996 was an eventful year for various sectors of Kuwait Finance House.

In the field of local investments KFH participated as a lead manager and agent for the Islamic portion of financing for the Equate Petrochemical project. The total value of Islamic financing in the project is US \$200 million and it is the first project which involves conventional and Islamic financing at such a large scale.

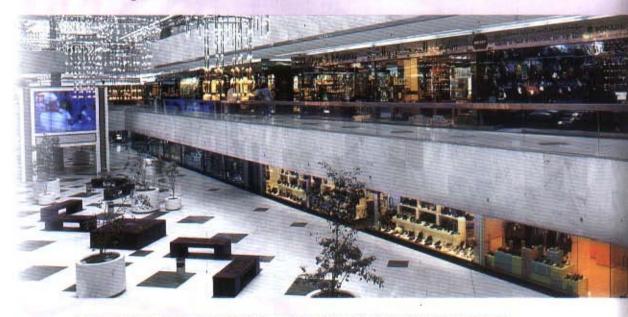

Al-Muthanna Complex In international investments, KFH continued its efforts to diversify its foreign investments with a view to optimize the returns with minimum risk. Success of the Dana Real Estate Portfolio and the appreciation of its assets in the USA is a good example.

Looking ahead, and in line with its policy to offer new investment opportunities to its customers, KFH's strategic plan for the next three-years pays due attention to foreign expansion in promising markets, such as South East Asia and the Pacific region, with a predominant Muslim majority, as well as expansion in Arab markets. The outcome of this approach is the establishment of an Ijara company in Malaysia, the groundwork for establishing an Islamic bank in Lebanon in collaboration with Islamic Development Bank and exploring banking and investment opportunities in Indonesia.

In the field of banking, with its desire to reach its customers, KFH opened a branch in Sabhan. Al Showeikh and Al Naseem branches are due to open in early 1997, raising the total number of branches from 18 to 20. Similarly the number of branches offering Murabha facility has been increased to 12. KFH has also started issuing Mastercard in Gold and Silver categories.

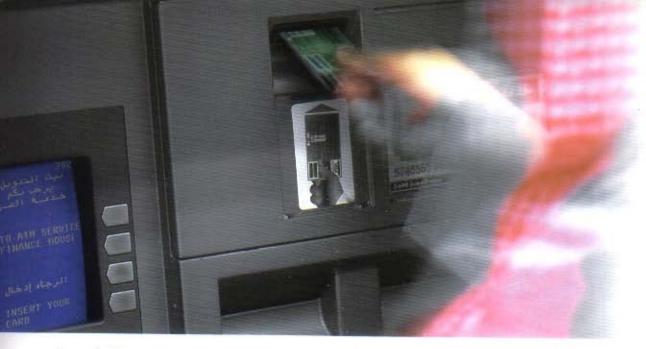

Automatic Telling machine

In its endeavour to make use of the advanced technology, the Automated Teller Machine (ATM) services were enhanced by raising the daily withdrawal ceiling, in addition to increasing the number of ATM's at branches and co-operative societies. Moreover, new facilities were added to the telephone banking service.

KFH is also contributing towards the commercial activity of the State and strengthening its economy by dealing with a broad base of suppliers for buying and selling. Its role in this domain is as diverse as the activities it undertakes, encompassing the purchase of vehicles, construction equipment, furniture, household appliances, electrical appliances and other commodities.

KFH also continued to offer its commercial products and services to its esteemed customers, providing basic commodities and necessities from local as well as international markets at competitive prices through its Commercial Sector.

Computer Department

With the grace and success granted by Allah, the Commercial Sector has achieved a significant growth in 1996 operations as compared to 1995, as a result of the improved products and services and its keenness to offer excellent services to its customers.

In the sphere of direct investments and expansion in setting up companies, KFH established a company to organize and manage public auctions, to organize auctions of commodities, to stage exhibitions and for storage activities.

KFH also invested KD 5 million in the Public Services Company, which aims to offer all personalized services on behalf of organizations, institutions and individuals.

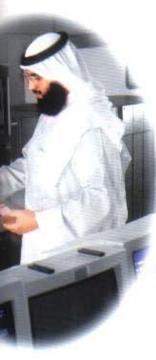

In accordance with the strategic goals of KFH, the Real Estate Projects

In accordance with the strategic goals of KFH, the Real Estate Projects department was separated to be an independent Company.

The success achieved in the Kuwait market gave KFH an impetus to make use of its locally gained experience in the international market. KFH is currently extending its expertise to the Malaysian market in the domain of consumer finance. It also opened two offices, one each in the USA and Germany to import used cars into Kuwait and other countries of the region. KFH also began the first phase of its ambitious plan to penetrate the markets of some of the GCC states.

KFH diversifies the financing instruments to cater for the varied needs and requirements of the market to suit different commercial, industrial and real estate activities, providing short to long term financing in conformity with the glorious Islamic Sharee'a.

The Private Banking Department is also continuously improving its facilities by offering advisory services to corporate and individual customers in a personalized and confidential atmosphere.

The massive expansion in fund management and control of KFH assets, necessitated the presence of a strong Support Sector to facilitate the management and control of these funds, to help improve the revenue and minimize the cost and provide required information accurately and in time.

Seeking to keep ahead of developments in information technology and to harness them in developing its operations, KFH is a forerunner in its presence on the Internet. Having established its own web site through which it offers detailed information regarding its activities and services, KFH is improving interaction with its existing and potential customers.

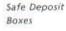

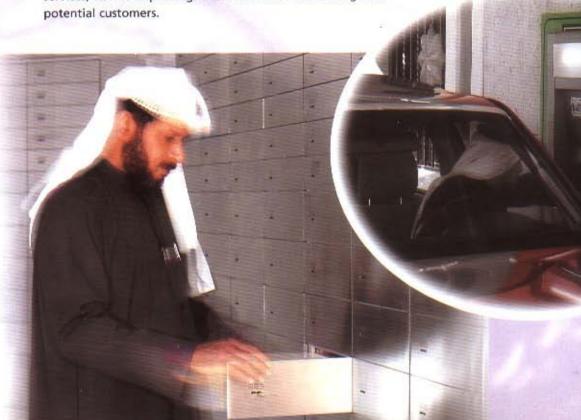

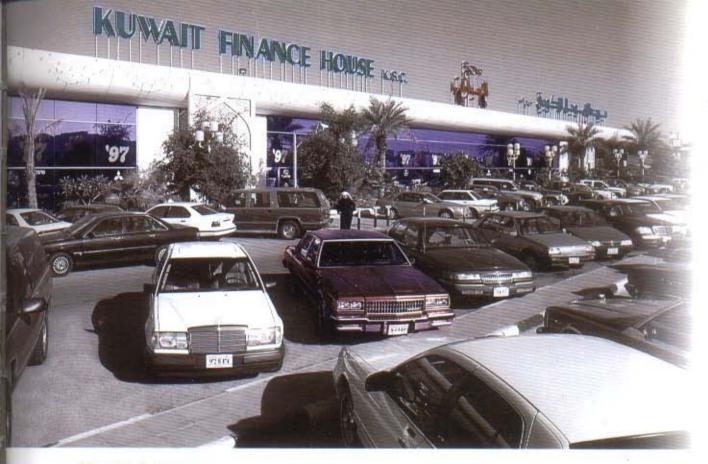

Al-Shuweikh Car Showroom

#### Honourable Gentlemen,

The financial statements for the year ended 31 December 1996 show the following results:

#### BALANCE SHEET

Drive-through A.T.M. The total assets by the end of the year amounted to KD 1,420 million, recording an increase of KD 24 million over the year 1995.

On the liabilities side, total current and investment accounts amounted to KD 1,130 million. The shareholders' equity totalled KD 110.3 million an increase of KD 20.8 million, which is a 23% increase over 1995.

#### REVENUES

Total revenues amounted to KD 108.7 million recording an increase of KD 2.5 million, an increase of 2%. After deducting expenses and provisions, the profit before distribution is KD 81,44 million, an increase of KD 5.7 million, which is an 8% increase over the year 1995.

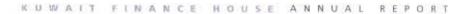

#### DISBURSEMENTS

Profits were consequently distributed to the depositors for the year ended 31 December 1996, at the following rates:

|                                          | 1996  | 1995  |
|------------------------------------------|-------|-------|
|                                          | %     | %     |
| Investment Saving Accounts               | 4.667 | 4.667 |
| Investment Deposits for limited period   | 6.222 | 6.222 |
| Investment Deposits for unlimited period | 7.000 | 7.000 |

At the end, we are grateful to Allah for his kindness and for the success granted to us by His Almighty. We pray Allah to culminate our efforts with success to fulfil the KFH goal for the benefit of our beloved country and the Arab and Islamic world, under the leadership and guidance of His Highness The Amir, Sheikh Jaber Al-Ahmad Al-Jaber Al-Sabah and the Crown Prince and Prime Minister Sheikh Sa'ad Al-Abdullah Al-Salim Al-Sabah. Indebtedness is also due to all concerned administrative authorities and our noble clients who spare no effort in supporting this Islamic Institution.

Due thanks are also extended to their eminences, the learned members of the Fatwa and Sharee'a Supervisory Board for their distinguished efforts, praying Allah to reward them most auspiciously.

Appreciation is also extended to Mr. Waleed Abdul Rahman Al-Ruwayah, Deputy General Manager, the Assistant General Managers, their deputies and all employees of this distinguished Islamic institution.

May Allah grant us success and guide us to the benefit of Islam and Muslims and the world at large.

Bader Abdul Muhsen Al-Mukhaizeem Chairman

### REPORT OF AL-FATWA AND SHAREE'A SUPERVISORY AUTHORITY BOARD

By following up the performance of Kuwait Finance House during the year ended 31 Dec 1996, we certify that all activities were practiced in compliance with Islamic Sharee'a and no violations have occurred, to the best of our knowledge.

Sheikh Ahmad Bazie Al-Yaseen Chairman

Sheikh Dr. Khaled Mathkour Al-Mathkour

Sheikh Dr. Mohammad Fawzi Faidullah

Sheikh Dr. Ajeel Jasem Al-Nashmi

52,934 39,062 32,951

PROFIT GROWTH (Amounts in 000's KD)

CUSTOMERS ACCOUNTS GROWTH

(Amounts in Million KD)

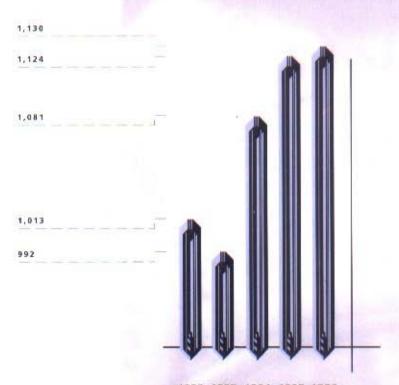

SHAREHOLDERS' FUNDS GROWTH
(Amounts in 000's KD)

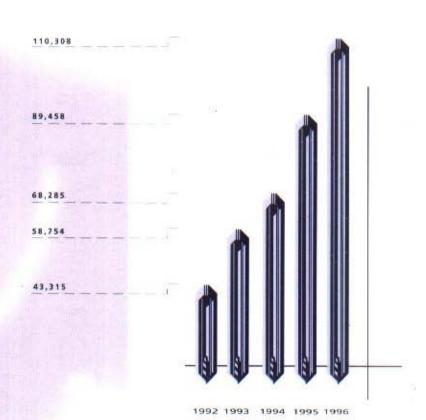

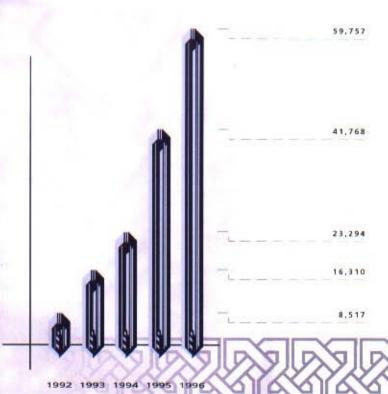

(Amounts in 000'S KD)

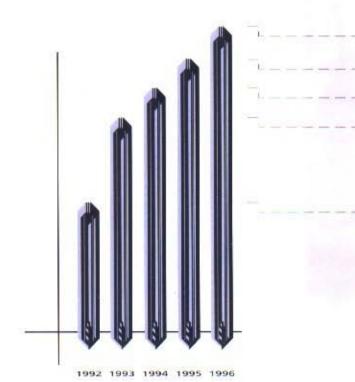

### KUWAIT FINANCE HOUSE K.S.C.

## FINANCIAL STATEMENTS 31 DECEMBER 1996

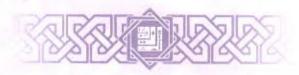

### AUDITORS' REPORT TO THE SHAREHOLDERS

We have audited the financial statements of Kuwait Finance House K.S.C. set out on pages 25 to 40. These financial statements are the responsibility of the company's management. Our responsibility is to express an opinion on these financial statements based on our audit.

We conducted our audit in accordance with International Standards on Auditing. Those Standards require that we plan and perform the audit to obtain reasonable assurance about whether the financial statements are free of material misstatement. An audit includes examining, on a test basis, evidence supporting the amounts and disclosures in the financial statements. An audit also includes assessing the accounting principles used and significant estimates made by management, as well as evaluating the overall financial statement presentation. We believe that our audit provides a reasonable basis for our opinion.

In our opinion, the financial statements present fairly, in all material respects, the financial position of the company as of 31 December 1996, and the results of its operations and its cash flows for the year then ended in accordance with International Accounting Standards.

Furthermore, in our opinion proper books of account have been kept by the company and the financial statements, together with the contents of the report of the board of directors relating to these financial statements, are in accordance therewith. We further report that we obtained all the information and explanations that we required for the purpose of our audit and that the financial statements incorporate all information that is required by the Commercial Companies Law of 1960, as amended, and by the company's articles of association, that an inventory was duly carried out and that, to the best of our knowledge and belief, no violations of the law nor of the articles of association have occurred during the year ended 31 December 1996 that might have had a material effect on the business of the company or on its financial position.

We further report that, during the course of our audit, we have not become aware of any material violations of the provisions of Law No. 32 of 1968, as amended, concerning currency, the Central Bank of Kuwait and the organisation of banking business, and its related regulations during the year ended 31 December 1996.

WALEED A. AL-OSAIMI LICENCE NO. 68 A OF ERNST & YOUNG JASSIM A. AL-FAHAD LICENCE NO. 53 A OF DELOITTE & TOUCHE

22 January 1997 Kuwait

#### **BALANCE SHEET**

#### 31 December 1996

|                                                      | *          |      | 1996             | 1995      |
|------------------------------------------------------|------------|------|------------------|-----------|
|                                                      |            | Note | KD 000's         | KD 000's  |
| ASSETS                                               |            |      |                  |           |
| Cash and balances with banks and other financial ins | titutione  | 3    | 92,446           | 71,220    |
| Receivables                                          | 21110113   | 4    | 880,376          | 729,602   |
| Leased assets                                        |            | 5    | 22,762           | 19,606    |
| Government debt bonds                                |            | 6    | 224,588          | 345,868   |
| Investments                                          |            | 7    | 150,279          | 189,564   |
| Property and equipment                               |            | 8    | 16,788           | 17,470    |
| Other assets                                         |            | 0.   | 32,366           | 21,956    |
| TOTAL ASSETS                                         |            |      | 1,419,605        | 1,395,286 |
| LIABILITIES AND SHAREHOLDERS' FU                     | NDS        |      |                  |           |
| LIABILITIES                                          |            |      |                  | 1.50      |
| Due to banks and other financial institutions        | 10434      | 9    | 4,931 *          | 30,645    |
| Depositors' accounts                                 | 4.00       | 10   |                  | 1,123,713 |
| Other liabilities                                    |            | 11   | <b>└</b> 162,431 | 142,472   |
| Proposed cash dividends                              |            | 12   | ► 11,923         | 8,998     |
| TOTAL LIABILITIES                                    |            |      | 1,309,297        | 1,305,828 |
| SHAREHOLDERS' FUNDS                                  |            |      |                  |           |
| Share capital                                        |            | 13   | 47,690           | 44,991    |
| Proposed issue of bonus shares                       |            | 12,1 | 2,861            | 2,699     |
| Reserves                                             |            | 13   | <b>-59,757</b>   | 41,768    |
| TOTAL SHAREHOLDERS' FUNDS                            |            |      | 110,308          | 89,458    |
| TOTAL LIABILITIES AND SHAREHOLD                      | ERS' FUNDS |      | 1,419,605        | 1,395,286 |

#### BADER ABDULMOHSEN AL-MUKHAIZEEM (CHAIRMAN AND MANAGING DIRECTOR)

#### WALEED ABDULRAHMAN AL-RUWAIH (DEPUTY GENERAL MANAGER)

The attached notes 1 to 18 form part of these financial statements.

## STATEMENTS OF INCOME AND APPROPRIATIONS Year Ended 31 December 1996

| 2 0                                                                     |    | 1996     | 1995     |
|-------------------------------------------------------------------------|----|----------|----------|
| No                                                                      | te | KD 000's | KD 000's |
| STATEMENT OF INCOME                                                     |    |          |          |
| OPERATING INCOME                                                        |    |          |          |
| Murabaha, Istisna'a and leasing                                         |    | 76,939   | 70,682   |
| Subvention of government debt bonds                                     |    | 14,795   | 22,082   |
| Investment income                                                       |    | 9,030    | 7,230    |
| Fees and commissions                                                    |    | 3,519    | 2,646    |
| Net gain from dealing in foreign currencies                             |    | 1,042    | 772      |
| Miscellaneous                                                           |    | 3,346    | 2,747    |
|                                                                         |    | 108,671  | 106,159  |
|                                                                         |    |          |          |
| OPERATING EXPENSES                                                      |    |          |          |
| General and administration                                              |    | 16,075   | 15,63    |
| Depreciation                                                            |    | 3,609    | 2,99     |
| Provisions                                                              |    | 7,547    | 11,781   |
|                                                                         |    | 27,231   | 30,415   |
| BROTTE BEFORE DISTRIBUTION TO DEPOSITORS                                |    | 81,440   | 75,744   |
| PROFIT BEFORE DISTRIBUTION TO DEPOSITORS Distribution to depositors  10 | )  | 47,076   | 44,310   |
| NET PROFIT FOR THE YEAR                                                 |    | 34,364   | 31,428   |
|                                                                         |    |          |          |
| STATEMENT OF APPROPRIATIONS                                             | 7  |          | 4 5 5 5  |
| Transfer to reserves 13                                                 | 3  | 18,579   | 18,88    |
| Contribution to Kuwait Foundation for the Advancement of Sciences       |    | 941      | 784      |
| Directors' fees                                                         |    | 60       | 6        |
| Proposed cash dividends of 25% (1995 - 20%)                             |    | 11,923   | 8,99     |
| Proposed issue of bonus shares of 6% (1995 - 6%)                        |    | 2,861    | 2,699    |
|                                                                         |    |          | 31,428   |

The attached notes 1 to 18 form part of these financial statements.

#### STATEMENT OF CASH FLOWS

Year Ended 31 December 1996

|                                                                            | 1996      | 1995                                  |
|----------------------------------------------------------------------------|-----------|---------------------------------------|
| Note                                                                       | KD 000's  | KD 000's                              |
| OPERATING ACTIVITIES                                                       |           |                                       |
| Net profit for the year                                                    | 34,364    | 31,428                                |
| Adjustment for:                                                            |           |                                       |
| Depreciation                                                               | 3,609     | 2,997                                 |
| Operating profit before changes in operating assets and liabilities        | 37,973    | 34,425                                |
| (Increase) decrease in operating assets:                                   |           |                                       |
| Increase in receivables                                                    | (150,774) | (138,662)                             |
| Increase) decrease in leased assets                                        | (3,156)   | 1,310                                 |
| Decrease (increase) in trading properties                                  | 50,863    | (70,453)                              |
| Increase in other assets                                                   | (10,410)  | (5,333)                               |
| (Decrease) increase in operating liabilities:                              |           | 1 1 1 1 1 1 1 1 1 1 1 1 1 1 1 1 1 1 1 |
| (Decrease) increase in due to banks and other financial institutions       | (25,714)  | 14,271                                |
| Increase in depositors' accounts                                           | 6,299     | 42,375 0                              |
| Increase in other liabilities                                              | 19,802    | 34,369                                |
| Net cash used in operating activities                                      | (75,117)  | (87,698)                              |
| INVESTING ACTIVITIES                                                       |           |                                       |
| Redemption of government debt bonds                                        | 121,280   | 93,694                                |
| Purchase of non trading investments +                                      | (12,646)  | (18,919)                              |
| Purchase of property and equipment                                         | (2,080)   | (3,021)                               |
| Proceeds from sale of property and equipment                               | 221       | 48                                    |
| Net cash from investing activities                                         | 106,775   | 71,802                                |
| FINANCING ACTIVITIES                                                       |           |                                       |
| Payment of Zakat                                                           | (590)     | (413)                                 |
| Contribution to Kuwait Foundation for the Advancement of Sciences          | (784)     | (552)                                 |
| Directors' fees                                                            | (60)      | (60)                                  |
| Cash dividends paid                                                        | (8,998)   | (5,942)                               |
| Net cash used in financing activities                                      | (10,432)  | (6,967)                               |
| NET INCREASE (DECREASE) IN CASH AND BALANCES                               |           |                                       |
| WITH BANKS AND OTHER FINANCIAL INSTITUTIONS                                | 21,226    | (22,863)                              |
| Cash and balances with banks and other financial institutions at 1 January | 71,220    | 94,083                                |
| CASH AND BALANCES WITH BANKS AND OTHER                                     |           |                                       |
| FINANCIAL INSTITUTIONS AT 31 DECEMBER 3                                    | 92,446    | 71,220                                |

The attached notes 1 to 18 form part of these financial statements.

#### Kuwait Finance House K.S.C.

## NOTES TO THE FINANCIAL STATEMENTS 31 December 1996

#### 1 - ACTIVITIES

Kuwait Finance House K.S.C. (the company) is a public shareholding company incorporated in Kuwait and is engaged principally in providing banking services, the purchase and sale of properties, leasing, project construction for its own account as well as for third parties and other trading activities without practising usury.

Sales may take various forms including cash, credit and Murabaha sales (purchasing of raw materials, goods or equipment and selling them at an agreed negotiated profit margin).

All activities, as approved by the company's Fatwa and Sharee'a Supervisory Board, are conducted in accordance with Islamic Sharee'a.

#### 2 - SIGNIFICANT ACCOUNTING POLICIES

These financial statements have been prepared in conformity with International Accounting Standards. The significant accounting policies adopted are as follows:

#### a) Accounting convention

The financial statements are prepared under the historical cost convention.

#### b) Receivables

Receivables are stated in the balance sheet net of specific and general provisions on the basis of a continuous appraisal of the receivables, having regard to the company's past experience, current economic conditions and other relevant factors. Specific provisions are made to reduce all impaired receivables to their expected realisable value whereas general provisions are made to provide for losses known from experience to exist but not yet specifically identified.

#### c) Leased assets

Leased assets are stated at amounts equal to the net investment outstanding in the leases.

#### d) Government debt bonds

Government debt bonds are stated at cost.

#### e) Investments

#### i) Investment properties

- Investments in rental buildings are intended to be held for long-term purposes and are carried at cost less depreciation.
- Investments in trading properties are intended to be held for short-term purposes and are carried at the lower of cost or market value, determined on an aggregate portfolio basis.
- Investments in other properties are intended to be held for long-term purposes and are carried at cost less provision for decline other than temporary in value, determined on an individual basis.

#### ii) Investments in securities and managed portfolios

Investments in securities and managed portfolios are held for long-term purposes and are carried at cost less provision for decline other than temporary in value, determined on an individual basis.

#### NOTES TO THE FINANCIAL STATEMENTS (continued)

#### 31 December 1996

#### 2 - SIGNIFICANT ACCOUNTING POLICIES (Continued)

#### e) Investments (continued)

#### iii) Investments in affiliates

#### Subsidiary companies

Subsidiary companies are those companies which are owned more than 50% and are fully controlled by Kuwait Finance House K.S.C. The financial statements of subsidiary companies are not consolidated, since the amounts involved are immaterial. Accordingly, the investments in these unconsolidated subsidiary companies are consistently accounted for using the cost method of accounting for long-term investments.

#### Associated companies

Associated companies are those companies in which Kuwait Finance House K.S.C. has a long-term investment between 20% and 50% and over which it exerts significant influence, including participation in the decision making of their operating and financial policies. The investments in these associated companies are consistently accounted for using the cost method of accounting for long-term investments, since the amounts involved are immaterial.

Where, in the opinion of the management, there has been a decline other than temporary in the value of an investment in a subsidiary or an associated company, a provision is made for such decline in the year such determination is made.

#### f) Property and equipment

Property and equipment are initially recorded at cost.

#### g) Depreciation

#### i) Property and equipment

Depreciation is provided on all property and equipment, other than freehold land, at rates calculated to write off the cost of each asset over its expected useful life or the period of lease, whichever is shorter. Expected future cash flows are not discounted to their present values in determining the recoverable amount of items of property and equipment.

#### ii) Rental buildings

Depreciation is provided on all rental buildings on freehold and leasehold land at rates calculated to write off the cost of each asset over its expected useful life or the period of lease, whichever is shorter.

#### h) Employees' terminal benefits

Provision is made for amounts payable under the Kuwait Labour Law applicable to employees' accumulated periods of service at the balance sheet date, or on the basis of employment contracts where such contracts provide additional benefits.

#### Kuwait Finance House K.S.C.

## NOTES TO THE FINANCIAL STATEMENTS (continued) 31 December 1996

#### 2 - SIGNIFICANT ACCOUNTING POLICIES (Continued)

#### i) Revenue recognition

- Income from Murabaha and Istisna'a is recognised on a time apportionment basis.
- Income from leased assets is recognised on a pattern reflecting a constant periodic return on the net investment outstanding.
- Subvention on government debt bonds and income from rental buildings are recognised on an accruals basis.
- iv) Dividend income is recognised when the right to receive payment is established.
- Fee and commission income is recognised when earned, at the time the related services are provided.

#### j) Foreign currencies

Transactions in foreign currencies are recorded at the rate ruling at the date of the transaction. Monetary assets and liabilities denominated in foreign currencies are retranslated at the rate of exchange ruling at the balance sheet date. All differences are taken to the statement of income.

#### k) Fiduciary assets

Assets held in trust or in a fiduciary capacity are not treated as assets of the company and accordingly are not included in these financial statements.

#### 3 - CASH AND BALANCES WITH BANKS AND OTHER FINANCIAL INSTITUTIONS

|                                                                                               | 1996<br>KD 000's | 1995<br>KD 000's |
|-----------------------------------------------------------------------------------------------|------------------|------------------|
|                                                                                               |                  |                  |
| Cash                                                                                          | 14,533           | 13,791           |
|                                                                                               | 52,253           | 32,893           |
| Balances with the Central Bank of Kuwait Balances with banks and other financial institutions | 25,660           | 24,536           |
|                                                                                               | 92,446           | 71,220           |

#### NOTES TO THE FINANCIAL STATEMENTS (continued)

31 December 1996

#### 4 - RECEIVABLES

Receivables comprise Murabaha, Istisna'a and Qard Hasan and are stated net of specific and general provisions.

The composition and residual maturity of receivables are as follows:

|                                       | Residual maturity               |                               |                                     |                                      |                           |
|---------------------------------------|---------------------------------|-------------------------------|-------------------------------------|--------------------------------------|---------------------------|
|                                       | On<br>demand<br>KD 000's        | 1 year<br>or less<br>KD 000's | Over<br>1 to 5<br>years<br>KD 000's | Over<br>5 to 10<br>years<br>KD 000's | 1996<br>Total<br>KD 000's |
|                                       | KD 0003                         | KD 0003                       | KD 0003                             | KD 0003                              | KD 0003                   |
| Trading and manufacturing             | 22,050                          | 77,127                        | 53,842                              | -                                    | 153,019                   |
| Banks and financial institutions      | 29,711                          | 172,626                       | 5,058                               | 43                                   | 207,395                   |
| Construction and real estate          | 793                             | 80,530                        | 114,039                             | 44,871                               | 240,233                   |
| Individuals                           | 31,196                          | 138,470                       | 184,611                             | H 1811                               | 354,277                   |
| Other                                 | 8,042                           |                               | (#)                                 |                                      | 8,042                     |
|                                       | 91,792                          | 468,753                       | 357,550                             | 44,871                               | 962,966                   |
| Less: Specific and general provisions |                                 |                               |                                     |                                      | (82,590)                  |
|                                       |                                 |                               |                                     |                                      | 880,376                   |
| The movement of the provision         | s du <mark>ri</mark> ng the yea | r is as follows:              |                                     | 1996<br>KD 000's                     | 1995<br>KD 000's          |
| Provisions at 1 January               |                                 |                               |                                     | 70 700                               | 60.743                    |
| Ceded to the Central Bank of Kuu      | nait decrine the was            | ***                           |                                     | 79,288<br>(3,095)                    | 69,742                    |
| Reclassified during the year          | out auring the yea              |                               |                                     | (784)                                |                           |
| Provided during the year              |                                 |                               |                                     | 2.00                                 | 0.546                     |
| r roomen auring the year              |                                 |                               |                                     | 7,181                                | 9,546                     |
| Provisions at 31 December             |                                 |                               |                                     | 82,590                               | 79,288                    |

The company seeks to manage its financial risk exposures through diversification of such financing activities to avoid undue concentrations of risk with individuals or groups of customers in specific locations or businesses. It also obtains security, when appropriate, which is periodically reviewed and is considered by the management when provisions are determined. The receivables are mainly concentrated in Kuwait and Middle East.

Certain provisions made at 31 December 1991 were purchased by the Central Bank of Kuwait. In accordance with the regulations specified in Note 6 to the financial statements, these provisions must be ceded to the Central Bank of Kuwait when they are no longer required.

It is the company's intention to hold receivables to maturity. As a result, the estimated fair value of the receivables is not significantly different from its respective book value, which represents the gross receivables less specific and general provisions established to reduce book value to estimated realisable value.

## NOTES TO THE FINANCIAL STATEMENTS (continued) 31 December 1996

#### 5 - LEASED ASSETS

This item represents the net investment in assets leased for periods which either approximate or cover a major part of the estimated useful lives of such assets. The lease agreements provide a purchase option to lessees at a price equal to the estimated residual value of the gross investment outstanding at the time when such option is exercised. The net investment comprises the following:

| KD 000's | 1995<br>KD 000's             |
|----------|------------------------------|
| 26.992   | 22,447                       |
|          | (1,790)                      |
| (2,043)  | (1,051)                      |
| 22,762   | 19,606                       |
|          | 26,992<br>(2,187)<br>(2,043) |

The unguaranteed residual value of the leased assets at 31 December 1996 amounted to KD 5,469 thousand (1995 KD 3,773 thousand).

#### 6 - GOVERNMENT DEBT BONDS

|                                                                                              | 1996<br>KD 000's | 1995<br>KD 000's |
|----------------------------------------------------------------------------------------------|------------------|------------------|
| Real Estate bonds maturing within 10 years<br>Commercial debt bonds maturing within 20 years | 223,465<br>1,123 | 345,439<br>429   |
|                                                                                              | 224,588          | 345,868          |

The Central Bank of Kuwait, (on behalf of the Government of Kuwait), purchased local real estate portfolio and resident Kuwaiti customers' debts and resident debts of other Gulf Co-operation Council nationals existing at 31 December 1991, in accordance with Decree No. 32 of 1992, concerning the treatment of the financial and banking sector, Law No. 41 of 1993, concerning the purchase of certain debts by the Government, as amended by Law No. 80 of 1995, the Council of Ministers Resolution No. 865, and chapter five, concerning regulations pertaining to the management of local real estate portfolio purchased from Kuwait Finance House K.S.C., of the Council of Ministers Resolution No. 1096 of 1993 relating to the executive regulations of Law No. 41 of 1993.

The purchase value of the local real estate portfolio and debts was determined in accordance with the above regulations and were settled by the issue of bonds dated 31 December 1991.

Under the terms of the above regulations, the company is committed to re-purchase the local real estate portfolio from the Government within a period not to exceed 10 years as of 31 December 1991, at the lower of the market price prevailing at the time of the re-purchase of the local real estate portfolio and the purchase price thereof at the date of issue of the bonds. The company is also committed to manage the local real estate portfolio without remuneration.

Under the terms of the above regulations, the amount of bonds relating to resident Kuwaiti customers' debts and resident debts of other Gulf Co-operation Council nationals mature over a maximum period of twenty years from the date of the issue of the bonds, and are adjusted in respect of differences arising, if any, once the balances of the related debts have been agreed with the customers concerned and approved by the Central Bank of Kuwait. The company therefore has a contingent liability in this respect.

### NOTES TO THE FINANCIAL STATEMENTS (continued) 31 December 1996

#### 6 - GOVERNMENT DEBT BONDS (continued)

The subvention on the bonds was 5.45% per annum for the first half and 5.31% per annum for the second half of the year ended 31 December 1996 (1995 - 5.8% per annum for the year), and is payable semi-annually. It is not practicable to determine the fair value of the Government Debt Bonds with sufficient reliability as the future cash flows are not determinable until maturity.

#### 7 - INVESTMENTS

|    |                                                                                | 1996<br>KD 000's | 1995<br>KD 000's |
|----|--------------------------------------------------------------------------------|------------------|------------------|
| a) | Investment properties:                                                         |                  |                  |
| 2  | Rental                                                                         | 4                |                  |
|    | Cost                                                                           | 46,701           | 32,925           |
|    | Accumulated depreciation                                                       | (7,851)          | (6,808)          |
|    |                                                                                | 38,850           | 26,117           |
|    | Trading                                                                        | 31,331           | 82,194           |
|    | Other                                                                          | 48,717           | 52,381           |
|    |                                                                                | 118,898          | 160,692          |
| b) | Investments in securities and managed portfolios<br>Investments in affiliates: | 24,125           | 22,892           |
|    | Unconsolidated subsidiary companies                                            | 4,131            | 3,484            |
|    | Associated companies                                                           | 3,125            | 2,496            |
|    |                                                                                | 150,279          | 189,564          |

- Included in investments in rental properties above is an investment in Al-Muthana Complex in Kuwait. The building is constructed on a land leased from the Government. The ownership of the building, as well as any results from the activities relating to profit or loss from the investment are attributed only to the shareholders of the company.
- At 31 December 1996, the market value of the trading properties amounted to KD 31,331 thousand (1995 - KD 82,194 thousand) and other properties amounted to KD 49,588 thousand (1995 - KD 53,649 thousand).
- Certain of the trading properties amounting to KD 16,442 thousand were reclassified during the current year to rental properties at market value, which was equitable to carrying value, at the date of the transfer.
- The estimated fair value of the investments in securities and managed portfolios amounted to KD 24,313 thousand (1995 - KD 24,252 thousand). The estimated fair values of the investments in subsidiary and associated companies are not significantly different from their respective book values.

Estimated fair values of equity investments are based on the latest available audited financial statements or management accounts.

#### Kuwait Finance House K.S.C.

## NOTES TO THE FINANCIAL STATEMENTS (continued) 31 December 1996

#### 7 - INVESTMENTS (continued)

 The unconsolidated subsidiary companies of Kuwait Finance House K.S.C. dealt with in these financial statements are as follows:

|                                                                         | Interest in<br>equity % | Country of registration | Principal activities                           |
|-------------------------------------------------------------------------|-------------------------|-------------------------|------------------------------------------------|
| Al-Inma'a Real Estate Company K.S.C. (Closed)                           | 100                     | Kuwait                  | Management and<br>maintenance of Real Estate   |
| Al Mudeer Al-Kuwaiti Company<br>for Projects Management K.S.C. (Closed) | 100                     | Kuwait                  | Contracting, trading and projects' management  |
| Gulf Universal Company for Trading in Motor Vehicles K.S.C. (Closed)    | 100                     | Kuwait                  | Car dealer                                     |
| International Turnkey Systems<br>Company K.S.C. (Closed)                | 100                     | Kuwait                  | Distribution of computer software and hardware |
| KFH Ijara House P.L.L.                                                  | 70                      | Malaysia                | Leasing finance and murabaha                   |
| Malaysian KFH P.L.L.                                                    | 100                     | Malaysia                | Investments                                    |

 The associated companies of Kuwait Finance House K.S.C. dealt with in these financial statements are as follows:

| Interest in<br>equity % | Country of registration | Principal activities                        |
|-------------------------|-------------------------|---------------------------------------------|
|                         |                         |                                             |
| 50                      | Kuwait                  | Training                                    |
|                         |                         |                                             |
|                         |                         |                                             |
| 30                      | Kuwait                  | Consultancy                                 |
| 50                      | Turkey                  | Banking Services                            |
|                         | equity % 50             | equity % registration  50 Kuwait  30 Kuwait |

## NOTES TO THE FINANCIAL STATEMENTS (continued) 31 December 1996

#### 8 - PROPERTY AND EQUIPMENT

The estimated useful lives of the assets for the calculation of depreciation are as follows:

Freehold buildings

20 years

Leasehold premises

20 years or period of lease, whichever is shorter

Furniture, equipment and vehicles

3 years

|                                     | Freehold<br>land and<br>buildings<br>KD 000's | Leasehold<br>premises<br>KD 000's | Furniture,<br>equipment<br>and vehicles<br>KD 000's | Total<br>KD 000's |
|-------------------------------------|-----------------------------------------------|-----------------------------------|-----------------------------------------------------|-------------------|
| COST:                               |                                               |                                   |                                                     |                   |
| At I January 1996                   | 18,285                                        | 2,469                             | 13,040                                              | 33,794            |
| Additions                           | 55                                            | 309                               | 1,716                                               | 2,080             |
| Disposals                           | 14                                            | - 4                               | (321)                                               | (321)             |
| At 31 December 1996                 | 18,340                                        | 2,778                             | 14,435                                              | 35,553            |
| DEPRECIATION:                       |                                               |                                   |                                                     |                   |
| At I January 1996                   | 5,507                                         | 845                               | 9,972                                               | 16,324            |
| Provided during the year            | 648                                           | 132                               | 1,761                                               | 2,541             |
| Disposals                           | 17                                            |                                   | (100)                                               | (100)             |
| At 31 December 1996                 | 6,155                                         | 977                               | 11,633                                              | 18,765            |
| Net book value at 31 December 1996  | 12,185                                        | 1,801                             | 2,802                                               | 16,788            |
| COST:                               |                                               |                                   |                                                     |                   |
| At I January 1995                   | 17,517                                        | 2,469                             | 11,131                                              | 31,117            |
| Additions                           | 768                                           |                                   | 2,253                                               | 3,021             |
| Disposals                           | Mary                                          | 2                                 | (344)                                               | (344)             |
| At 31 December 1995                 | 18,285                                        | 2,469                             | 13,040                                              | 33,794            |
| DEPRECIATION:                       |                                               |                                   |                                                     |                   |
| At 1 January 1995                   | 4,862                                         | 721                               | 8,738                                               | 14,321            |
| Provided during the year            | 645                                           | 124                               | 1,530                                               | 2,299             |
| Disposals                           | Η.                                            | ~                                 | (296)                                               | (296)             |
| At 31 December 1995                 | 5,507                                         | 845                               | 9,972                                               | 16,324            |
| Net book value at 3 1 December 1995 | 12,778                                        | 1,624                             | 3,068                                               | 17,470            |

## NOTES TO THE FINANCIAL STATEMENTS (continued)

#### 9 - DUE TO BANKS AND OTHER FINANCIAL INSTITUTIONS

|                        | 1996<br>KD 000's | 1995<br>KD 000's |
|------------------------|------------------|------------------|
| Balance at 31 December | 4,931            | 30,645           |

In accordance with Islamic Sharee'a, no interest is payable or receivable on amounts due to or due from banks and other financial institutions.

The company exchanges deposits with credit quality banks and financial institutions in local and foreign currencies, with the legal right reserved to set off such deposits exchanged in the event that a bank or a financial institution becomes insolvent on the maturity date. Included in the balance above is the net amount of exchange of deposits as at 31 December 1966.

#### 10 - DEPOSITORS' ACCOUNTS

- a) The depositors' accounts comprise the following:
  - i) Non-investment deposits which take the form of current accounts. These deposits are not entitled to any profits nor do they bear any risk of loss, as the company guarantees to pay the related balances on demand. Accordingly, these deposits are considered Qard Hasan from depositors to the company, on the grounds of Islamic Sharee'a.
  - ii) Investment deposits are deposits for unlimited period which are valid for one year and are automatically renewable for the same period unless the depositors concerned give written notice to the contrary three months before the due date, or deposits for a limited period which are valid for one year and are renewable only by specific instructions from the depositors concerned, or investment savings accounts which are valid for unlimited period.

In all cases the investment deposits receive a proportion of the profit as the board of directors determines, or bears share of loss based on the results of the financial year.

The company generally invests approximately 90% of investment deposits for an unlimited period, 80% of investment deposits for a limited period and 60% of investment savings accounts, respectively. The company guarantees to pay the remaining uninvested portion of these investment deposits. Accordingly, this portion is considered Qard Hasan from depositors to the company, on the grounds of Islamic Sharee'a. Investing such Qard Hasan is made at the discretion of the board of directors, the results of which are attributable to the company.

b) On the basis of the results for the year ended 31 December 1996, the board of directors determined the depositors' share of profit at the following rates:

|                                          | 1996<br>% per annum | 1995<br>% per annum |
|------------------------------------------|---------------------|---------------------|
| Investment deposits for unlimited period | 7.000               | 7.000               |
| Investment deposits for a limited period | 6.222               | 6.222               |
| Investment savings accounts              | 4.667               | 4.667               |

### NOTES TO THE FINANCIAL STATEMENTS (continued)

#### 31 December 1996

#### 11 - OTHER LIABILITIES

|                        | 1996<br>KD 000's  | 1995<br>KD 000's |
|------------------------|-------------------|------------------|
| Unearned revenue Other | 120,192<br>42,239 | 95,124<br>47,348 |
|                        | 162,431           | 142,472          |

The estimated fair values of other liabilities are not significantly different from their respective book values.

#### 12 - PROPOSED CASH DIVIDENDS AND ISSUE OF BONUS SHARES

At 31 December 1996, the board of directors proposed cash dividends of 25% (1995 - 20%) and issue of bonus shares of 6% (1995 - 6%) of paid-up share capital - (Note 13). This proposal is subject to the approval of the Annual General Assembly of the shareholders of the company and completion of legal formalities.

#### 13 - SHAREHOLDERS' FUNDS

|                                              |                                          | Proposed                                          |                                   | Reserves                                 |                                   | Total                                   |
|----------------------------------------------|------------------------------------------|---------------------------------------------------|-----------------------------------|------------------------------------------|-----------------------------------|-----------------------------------------|
|                                              | Share<br>capital<br>KD 000's<br>(Note a) | issue of<br>bonus shares<br>KD 000's<br>(Note 12) | Statutory<br>KD 000's<br>(Note a) | Share<br>premium<br>KD 000's<br>(Note b) | Voluntary<br>KD 000's<br>(Note c) | Share-<br>holders'<br>funds<br>KD 000's |
| At 1 January 1995                            | 42,444                                   | 2,547                                             | 12,494                            | 5,641                                    | 5,159                             | 68,285                                  |
| Movements during 1995:                       |                                          |                                                   |                                   |                                          |                                   |                                         |
| Issue of bonus shares                        | 2,547                                    | (2,547)                                           | 25                                | 120                                      | - 2                               |                                         |
| Zakat                                        | -                                        | 100000000000000000000000000000000000000           | -                                 |                                          | (413)                             | (413)                                   |
| Transfer from statement of<br>appropriations | -                                        | 2,699                                             | 15,744                            | 0                                        | 3,143                             | 21,586                                  |
| At 31 December 1995                          | 44,991                                   | 2,699                                             | 28,238                            | 5,641                                    | 7,889                             | 89,458                                  |
| Movements during 1996:                       |                                          |                                                   |                                   |                                          |                                   |                                         |
| Issue of bonus shares                        | 2,699                                    | (2,699)                                           | 83                                | (%)                                      | -                                 |                                         |
| Zakat                                        |                                          | . e                                               | - 2                               | 390                                      | (590)                             | (590)                                   |
| Transfer from statement of appropriations    | -                                        | 2,861                                             | 15,143                            | 540                                      | 3,436                             | 21,440                                  |
| At 31 December 1996                          | 47,690                                   | 2,861                                             | 43,381                            | 5,641                                    | 10,735                            | 110,308                                 |

a) The Extraordinary General Assembly of the shareholders of the company held on 18 March 1996 approved the following:

Increase of paid-up share capital by issuance of 26,990 thousand bonus shares (1995 - 25,470 thousand bonus shares) of 100 fils each. The bonus shares were issued by a transfer from profits for the year ended 31 December 1995. Accordingly, the authorised, issued and fully paid-up share capital at 31 December 1996 comprise 476,900 thousand shares (1995 - 449,910 thousand shares) of 100 fils each.

### NOTES TO THE FINANCIAL STATEMENTS (continued) 31 December 1996

#### 13 - SHAREHOLDERS' FUNDS (continued)

ii) Amendment to article 58 of the company's articles of association, in which the Ordinary General Assembly can approve an increase in the transfer of 10% of the profit for the year to statutory and voluntary reserves each, as appropriate, if proposed by the board of directors. As a result, an amount of KD 15,143 thousand equivalent to approximately 44% (1995 - KD 15,744 thousand equivalent to approximately 50%), of the profit for the year has been transferred to statutory reserve. The Ordinary General Assembly may resolve to discontinue such annual transfers, if proposed by the board of directors.

Only that part of the reserve in excess of 50% of paid-up share capital is freely distributable and useable at the discretion of the Ordinary General Assembly in the ways that may be deemed beneficial to the company and its shareholders. Distribution of the balance of the reserve is limited to the amount required to enable the payment of a dividend of 5% of paid-up share capital to be made in years when accumulated profits are not sufficient for the payment of a dividend of that amount.

- The share premium account is not available for distribution.
- c) 10% of the profit for the year has been transferred to voluntary reserve.

#### 14 - CONTINGENCIES AND COMMITMENTS

At the balance sheet date there were outstanding contingencies and commitments entered into in the ordinary course of business in respect of the following:

| 35494 (1533) 4440 (1535) 3634 (1555) 3634 (1555) 4534 (1556) 4534 (1556) 4534 (1566) 4534 (1566) 4534 (1566) | 1996<br>KD 000's | 1995<br>KD 000's |
|----------------------------------------------------------------------------------------------------|------------------|------------------|
| Acceptances and letters of credit                                                                            | 30,880           | 37,938           |
| Guarantees                                                                                                   | 63,822           | 64,948           |
|                                                                                                    | 94,702           | 102,886          |

The general provisions for non-cash credit facilities are included in other liabilities on the balance sheet.

 At the balance sheet date there were capital commitments amounting to KD 5,362 thousand (1995 - KD 550 thousand) in respect of uncalled capital of investments.

#### 15 - NET OPEN FOREIGN CURRENCY POSITION

| 1996<br>KD 000's<br>equivalent                        | 1995<br>KD 000's<br>equivalent |
|-------------------------------------------------------|--------------------------------|
| Net assets (liabilities) in major foreign currencies: |                                |
| U.S. Dollars 40,237                                   | 29,655                         |
| Sterling Pounds (5,588)                               | (5,098)                        |
| Japanese Yen (256)                                    | 2,227                          |
| German Marks 801                                      | 1,228                          |
| Others 33                                             | 113                            |
| 35,227                                                | 28,125                         |

### NOTES TO THE FINANCIAL STATEMENTS (continued)

31 December 1996

#### 16 - RELATED PARTY TRANSACTIONS

Certain related parties (directors and officers of the company, their families and companies of which they are principal owners) were depositors and credit customers of the company, in the ordinary course of business. Transactions with the directors are approved by the Annual General Assembly of the shareholders of the company. The year end balances of related parties included in the balance sheet are considered insignificant.

#### 17 - MATURITIES OF ASSETS, LIABILITIES AND SHAREHOLDERS' FUNDS

The maturity profile of assets, liabilities and shareholders' funds at 31 December 1996 are as follows:

|                                  | Within<br>3 months<br>KD 000's | 3 to 6<br>months<br>KD 000's | 6 to 12<br>months<br>KD 000's                                                                                                    | After<br>one year<br>KD 000's | Total<br>KD 000's |
|----------------------------------|--------------------------------|------------------------------|----------------------------------------------------------------------------------------------------|-------------------------------|-------------------|
| ASSETS                           |                                |                              |                                                                                                    |                               | i                 |
| Cash and balances with banks     |                                |                              |                                                                                                    |                               |                   |
| and other financial institutions | 92,446                         | 13 <b>+</b> 3                | +                                                                                                    | -                             | 92,446            |
| Receivables                      | 229,806                        | 106,890                      | 154,699                                                                                                    | 388,981                       | 880,376           |
| Leased assets                    | 4,093                          | 2,490                        | 4,809                                                                                                    | 11,370                        | 22,762            |
| Government debt bonds            | 11,229                         | 11,230                       | 22,459                                                                                                    | 179,670                       | 224,588           |
| Investments                      | 40                             | 10                           | 31,331                                                                                                    | 118,948                       | 150,279           |
| Property and equipment           | +3                             | 134                          | THE STATE OF THE STATE OF THE S | 16,788                        | 16,788            |
| Other assets                     | 23,079                         | 4,928                        | 723                                                                                                    | 3,636                         | 32,366            |
| 31 December 1996                 | 360,653                        | 125,538                      | 214,021                                                                                                    | 719,393                       | 1,419,605         |
| 31 December 1995                 |                                |                              |                                                                                                    |                               | 1,395,286         |
| LIABILITIES AND                  |                                |                              | Ÿ.                                                                                                    |                               |                   |
| SHAREHOLDERS' FUNDS              |                                |                              |                                                                                                    |                               |                   |
| Due to banks and other financial |                                |                              |                                                                                                    |                               |                   |
| institutions                     | 4,931                          | -                            |                                                                                                    | 120                           | 4,931             |
| Depositors' accounts             | 732,966                        | 99,977                       | 171,173                                                                                                    | 125,896                       | 1,130,012         |
| Other liabilities and proposed   | WARRING !                      | Settleta                     | 56-590.15                                                                                                    | TO STATE OF                   | 100000000         |
| cash dividends                   | 64,515                         | 9,380                        | 18,981                                                                                                    | 81,478                        | 174,354           |
| Share capital and reserves       | -                              | OMMEN                        | GERN CA                                                                                                    | 110,308                       | 110,308           |
| 31 December 1996                 | 802,412                        | 109,357                      | 190,154                                                                                                    | 317,682                       | 1,419,605         |
| 31 December 1995                 |                                |                              |                                                                                                    |                               | 1,395,286         |

Maturities of assets (net of provisions), liabilities and shareholders' funds have been determined on the basis of the remaining period at the balance sheet date to the contractual maturity date.

## NOTES TO THE FINANCIAL STATEMENTS (continued)

### 18 - CONCENTRATION OF ASSETS, LIABILITIES AND SHAREHOLDERS' FUNDS AND THE CONTINGENCIES AND COMMITMENTS UNDER LETTERS OF CREDIT AND GUARANTEES

The company operates in different geographical areas and different industry sectors as designated below:

|                                  | Assets           |                  | Liabilities and<br>sbareholders' funds |                  | Contingencies<br>and commitments<br>under letters of<br>credit and guarantees |                  |
|----------------------------------|------------------|------------------|----------------------------------------|------------------|-------------------------------------------------------------------------------|------------------|
|                                  | 1996<br>KD 000's | 1995<br>KD 000's | 1996<br>KD 000's                       | 1995<br>KD 000's | 1996<br>KD 000's                                                              | 1995<br>KD 000's |
| Geographical areas:              |                  |                  |                                        |                  | 43                                                                            |                  |
| Kuwait and Middle East           | 1,268,752        | 1,223,350        | 1,419,154                              | 1,394,781        | 79,399                                                                        | 71,939           |
| North America                    | 14,670           | 14,109           | 174                                    | 117              | 30                                                                            | 2,763            |
| Western Europe                   | 99,299           | 139,209          | 20                                     | 248              | 3,023                                                                         | 16,848           |
| Other                            | 36,884           | 18,618           | 257                                    | 140              | 12,250                                                                        | 11,336           |
|                                  | 1,419,605        | 1,395,286        | 1,419,605                              | 1,395,286        | 94,702                                                                        | 102,886          |
| Industry sector:                 |                  |                  |                                        |                  |                                                                               |                  |
| Trading and manufacturing        | 172,981          | 129,662          | 103,313                                | 163,203          | 64,579                                                                        | 51,852           |
| Banks and financial institutions | 523,722          | 619,665          | 8,889                                  | 34,418           | 1,506                                                                         | 4,780            |
| Construction and real estate     | 378,713          | 355,151          | 66,854                                 | 49,332           | 2,800                                                                         | 7,640            |
| Individuals                      | 322,563          | 280,456          | 1,029,358                              | 906,668          | 2                                                                             | -                |
| Other                            | 21,626           | 10,352           | 211,191                                | 241,665          | 25,817                                                                        | 38,614           |
|                                  |                  |                  |                                        |                  |                                                                               |                  |